# **Wprowadzenie do technologii JavaServer Faces 2.1**

**na podstawie http://docs.oracle.com/javaee/6/tutorial/doc/**

Aplikacja internetowa tworzona na podstawie bazy danych.

> Programowanie komponentowe 2, Zofia Kruczkiewicz

# **Obsługa żądania w aplikacji internetowej JAVA**

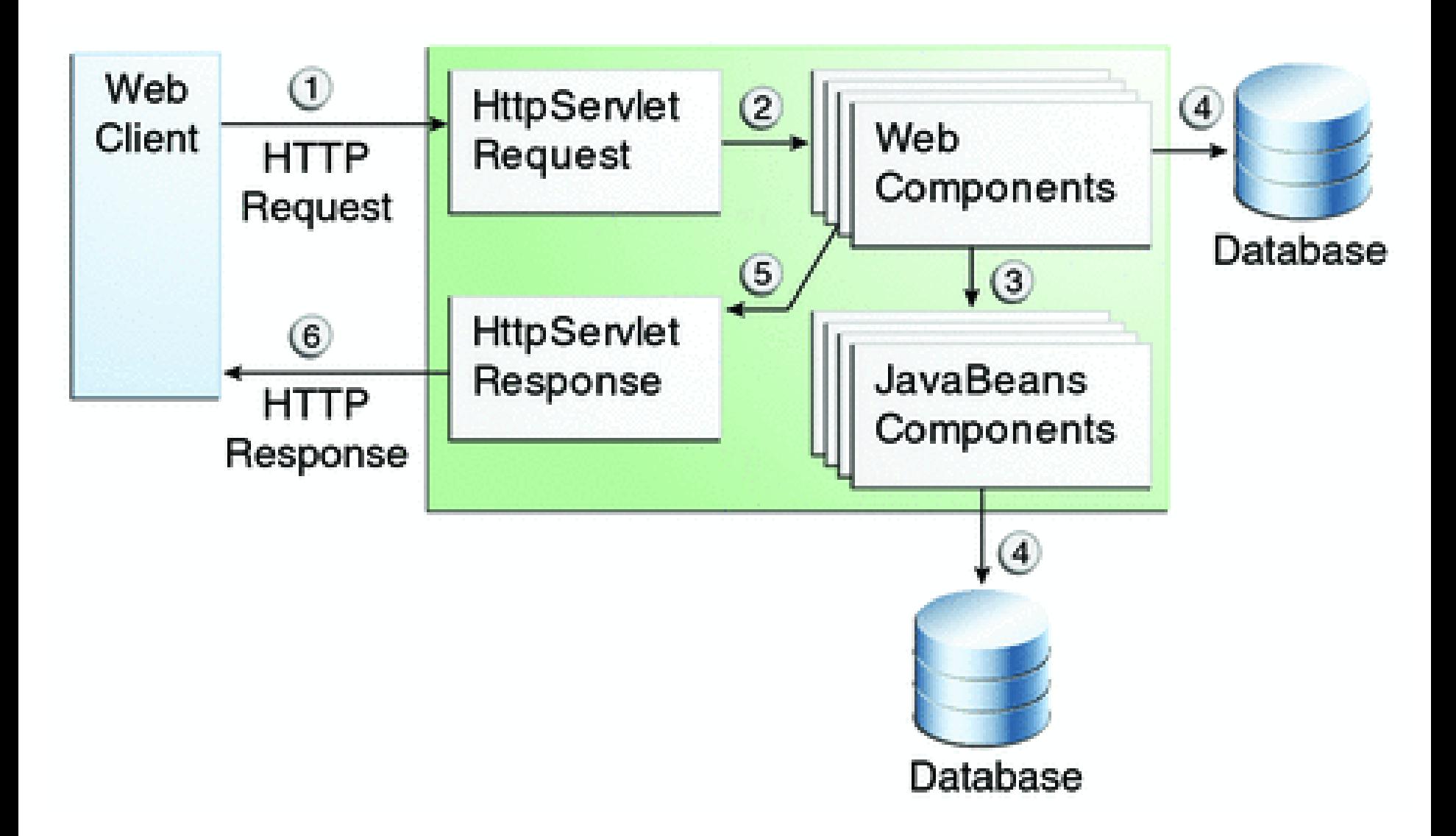

# **Cykl życia aplikacji internetowej Java EE**

Proces tworzenia, wdrażania i wykonywania aplikacji internetowej:

- 1. Opracowanie kodu komponentu WWW.
- 2. Rozwijanie deskryptora wdrożenia aplikacji internetowej, jeśli to konieczne (web.xml).
- 3. Kompilacja komponentów aplikacji internetowej i klas pomocniczych.
- 4. Opcjonalnie: spakowanie aplikacji w pakiet umożliwiający uruchomienie aplikacji internetowej.
- 5. Połączenie aplikacji z kontenerem internetowym (deploy).
- 6. Uruchomienie aplikacji internetowej dostęp do adresu URL, do którego odwołuje się aplikacja internetowa.

# **Struktura modułu internetowego**

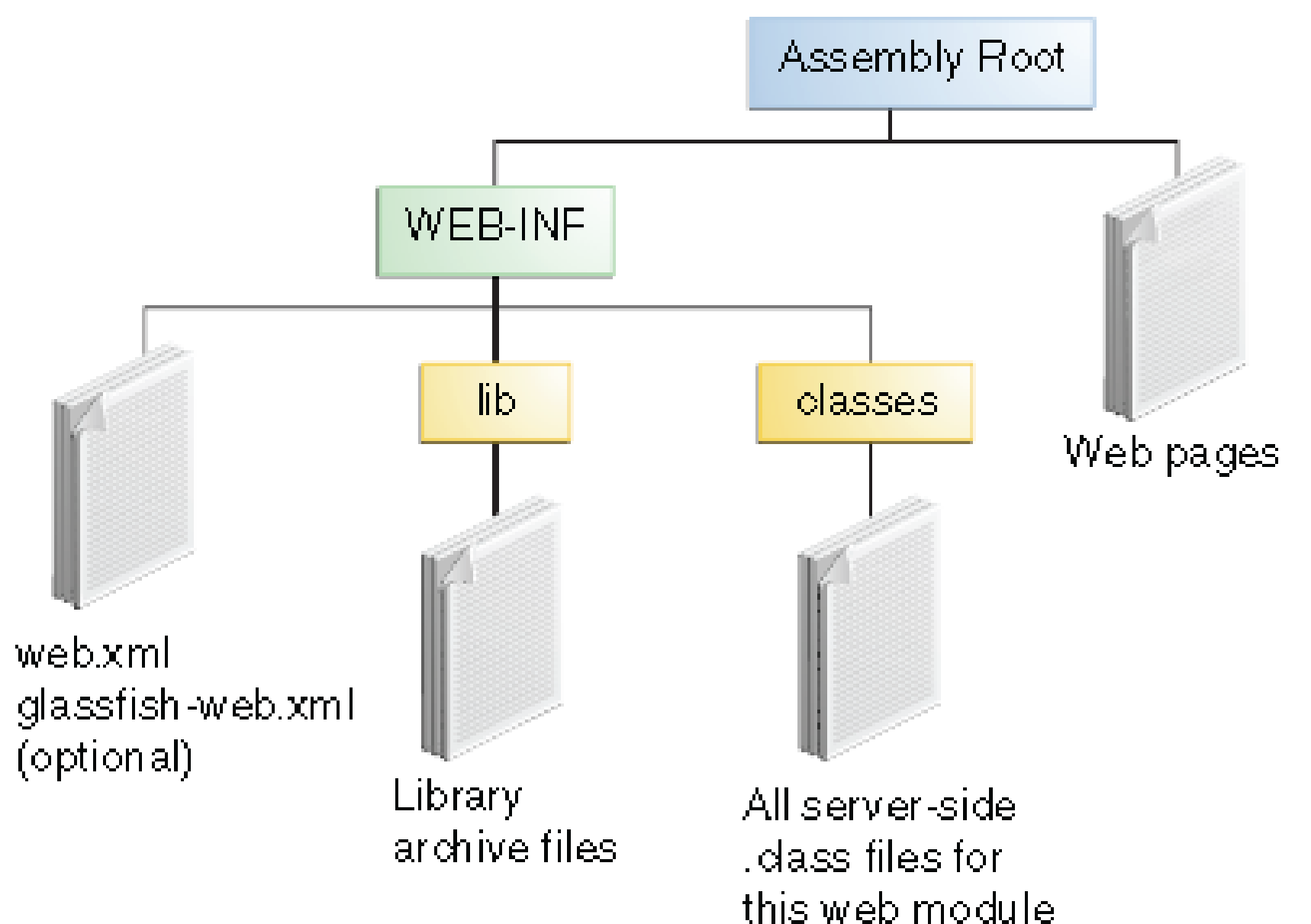

# **Co zawiera aplikacja Java Server Faces?**

Web pages: pliki xhtml, css, js **WEB-INF/classes**: katalog, który zawiera po stronie serwera klasy: serwlety, pliki komponentów EJB, klasy użytkowe i komponenty JavaBeans

**WEB-INF/lib:** katalog, który zawiera pliki JAR z komponentami EJB oraz archiwa bibliotek używanych przez klasy aplikacji

**WEB-INF: deskryptory wdrażania -** web.xml i glassfish-web.xml (pliki opisujące instalację aplikacji)

**1.2. Pięciowarstwowy model logicznego rozdzielania zadań (wg. D.Alur, J.Crupi, D. Malks, Core J2EE. Wzorce projektowe.)**

**Warstwa klienta Klienci aplikacji, aplety, aplikacje i inne elementy z graficznym interfejsem użytkownika**

**Interakcja z użytkownikiem, urządzenia i prezentacja interfejsu użytkownika**

**Warstwa prezentacji Strony JSP, serwlety i inne elementy interfejsu** 

**użytkownika** 

 **Logowanie, zarządzanie sesją, tworzenie zawartości, formatowania i dostarczanie**

**Warstwa biznesowa Komponenty EJB i inne obiekty biznesowe**   **Logika biznesowa, transakcje, dane i usługi**

**Warstwa integracji JMS, JDBC, konektory i połączenia z systemami zewnetrznymi**

 **Adaptery zasobów, systemy zewnętrzne, mechanizmy**  zasobów, przepływ sterowania

### **Warstwa zasobów**

 **Bazy danych, systemy zewnętrzne i pozostałe zasoby**

 **Zasoby, dane i usługi zewnętrzne**

# **Przykład – aplikacja bazodanowa JSF http://netbeans.org/kb/docs/web/jsf20-crud.html**

## **1. Tworzenie pustej bazy danych (1)**

Zakładanie pustej bazy danych w systemie baz danych Derby: Database Name: Katalogksiazek, User Name: Katalogksiazek, Password: Katalogksiazek

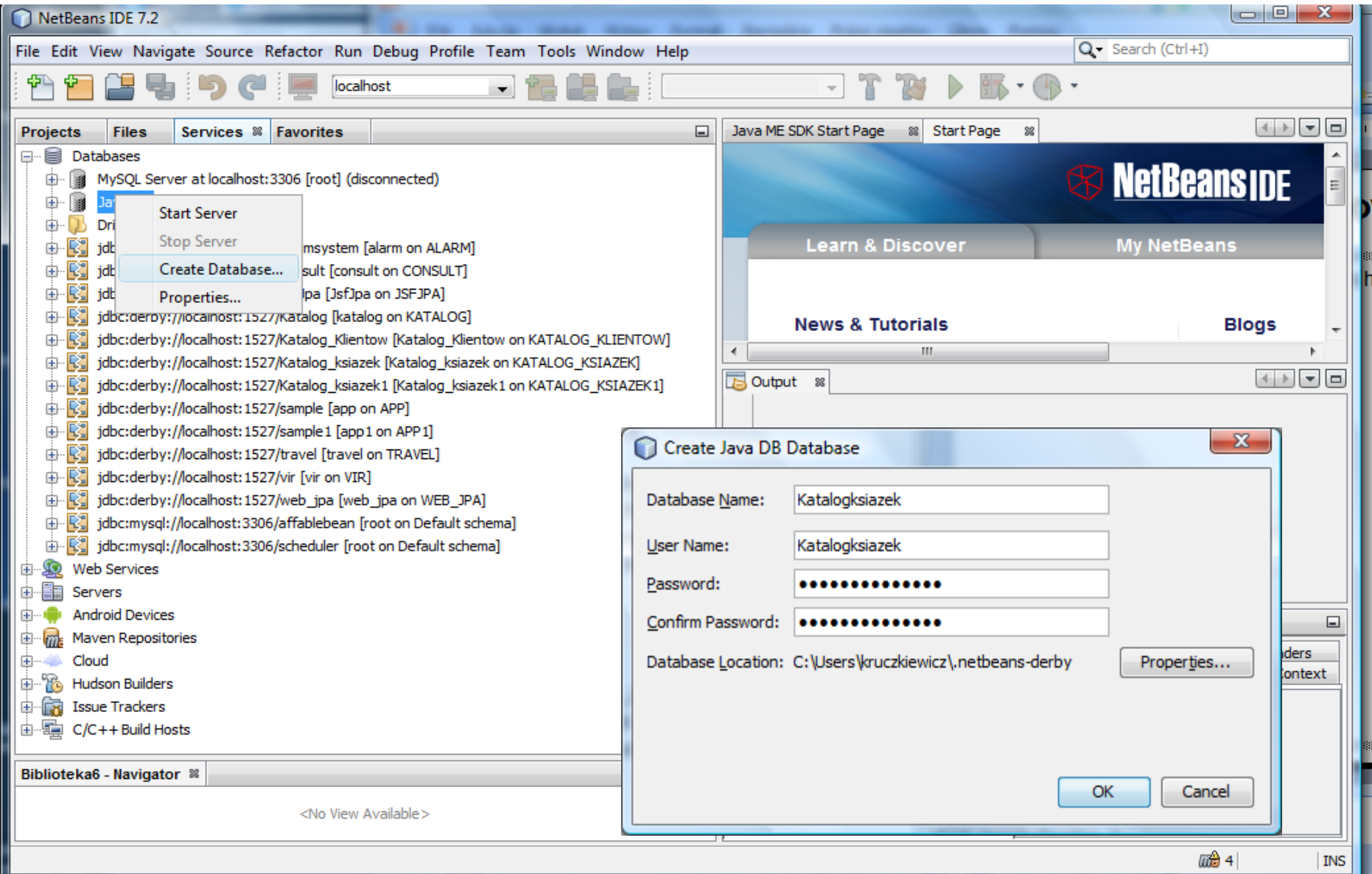

## **1. Połączenie z pustą bazą danych (2)**

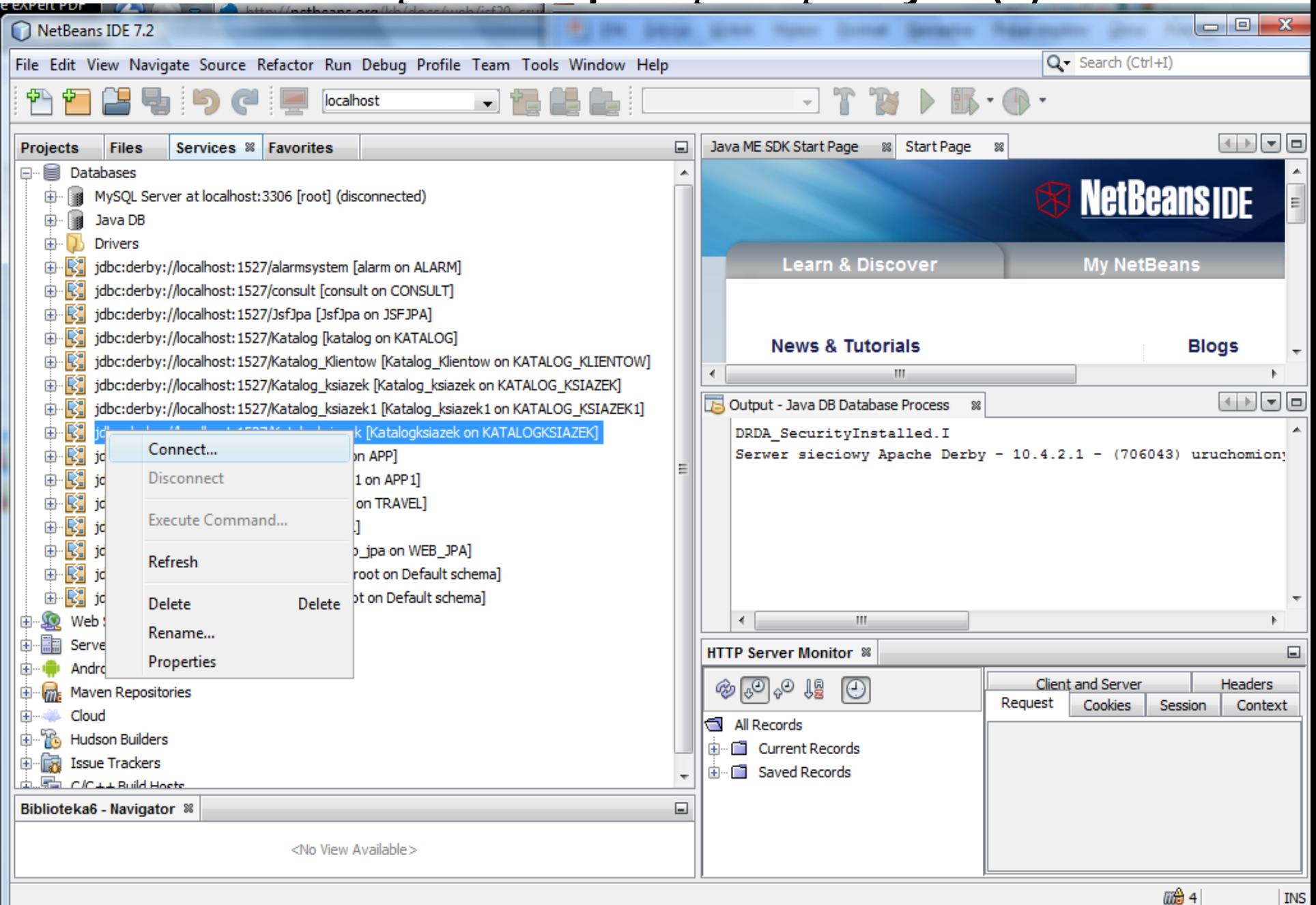

### **1. Połączenie z pustą bazą danych (3)**

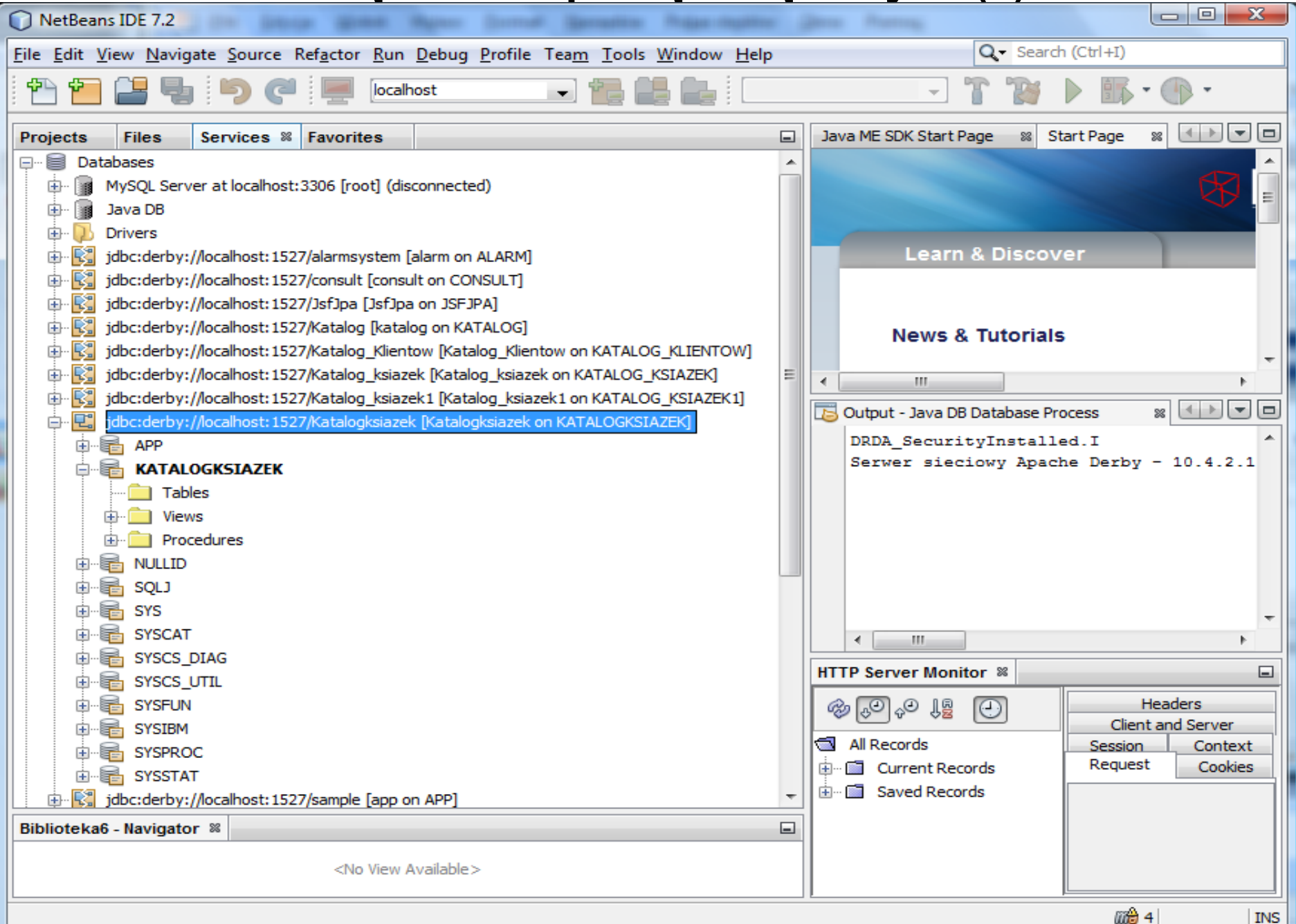

**Wykonanie tabel w bazie danych – skrypt typu sql (1)**

```
CREATE TABLE Tytul_ksiazki (
  tytul_id INTEGER NOT NULL GENERATED ALWAYS AS IDENTITY,
  tytul VARCHAR(50) NOT NULL,
  autor_nazwisko VARCHAR(50) NOT NULL,
  autor_imie VARCHAR(50) NOT NULL,
  ISBN VARCHAR(50) NOT NULL,
  wydawnictwo VARCHAR(50) NOT NULL,
  CONSTRAINT tytul_pk PRIMARY KEY ( tytul_id )
);
```

```
CREATE TABLE Ksiazka (
```
ksiazka\_id **INTEGER NOT NULL GENERATED** ALWAYS **AS IDENTITY**, numer **INTEGER NOT NULL**, id\_tytul **INTEGER NOT NULL CONSTRAINT ksiazka\_id PRIMARY KEY** ( ksiazka\_id ), **FOREIGN KEY** (id\_tytul) **REFERENCES** Tytul\_ksiazki (tytul\_id)

### **Wykonanie tabel w bazie danych (2) – otwieranie pliku zawierającego polecenia SQL do tworzenia tabel**

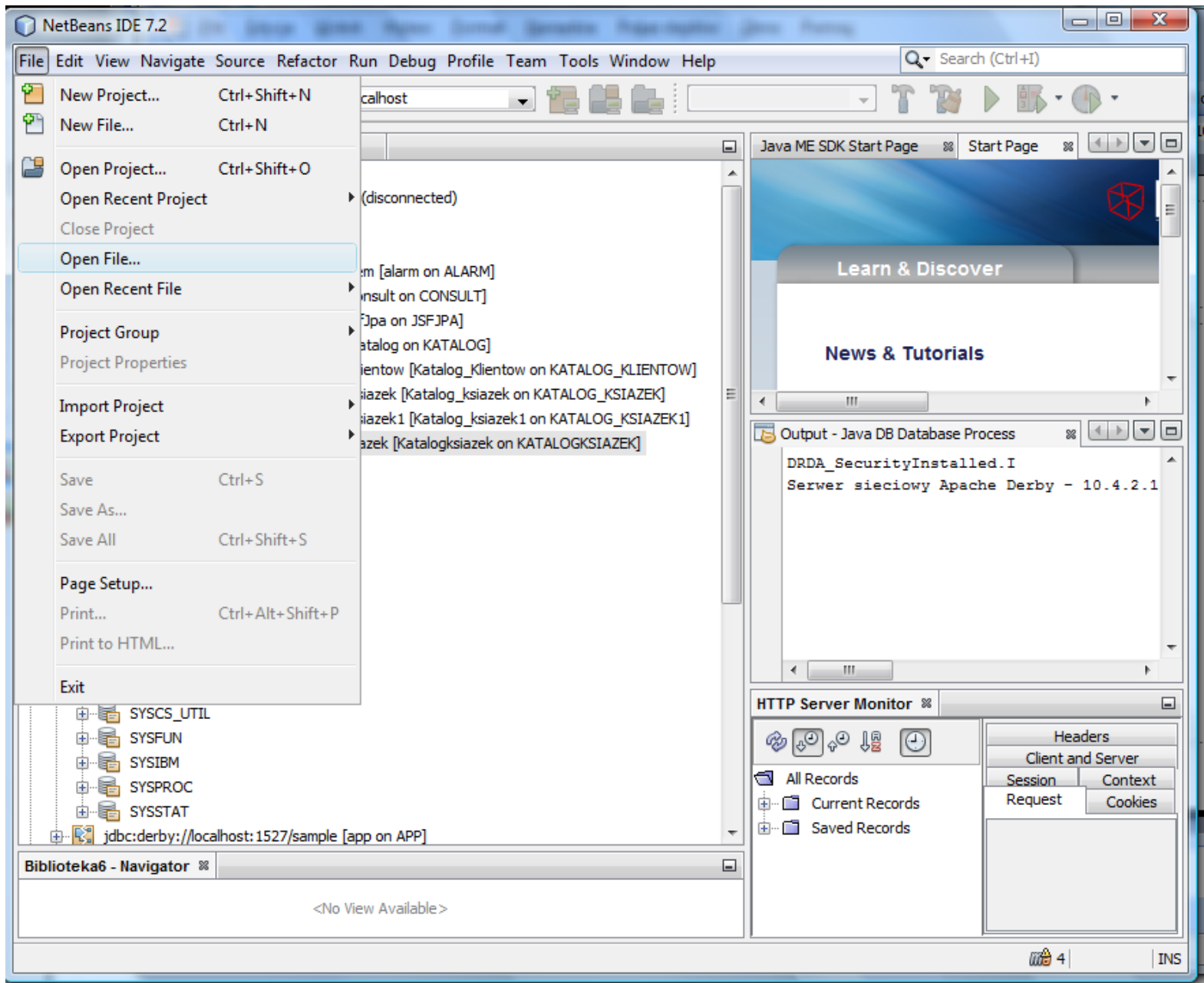

### **Wczytanie skryptu typu sql : File/Open File (3)**

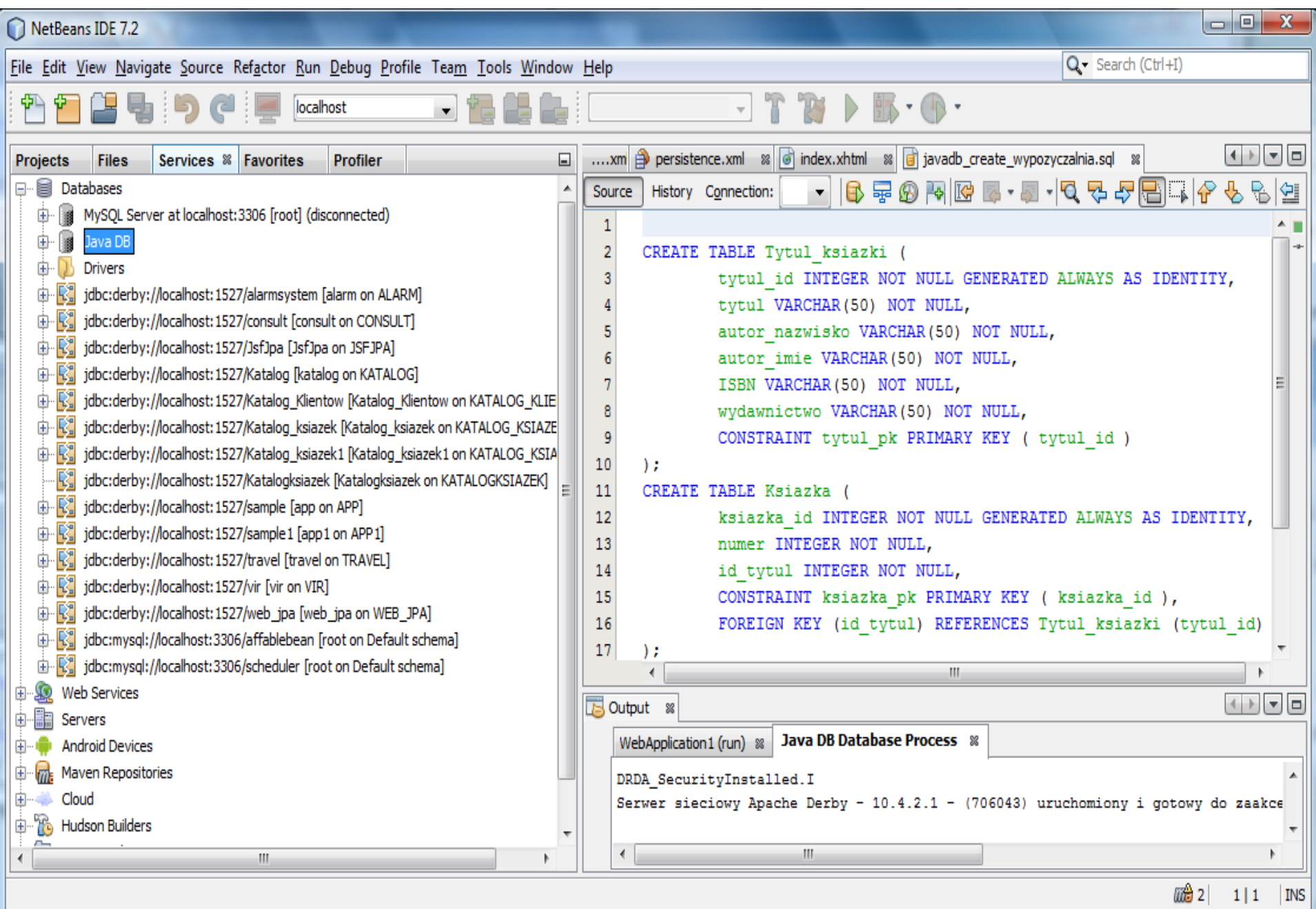

### **Połączenie skryptu typu sql z bazą danych (4)**

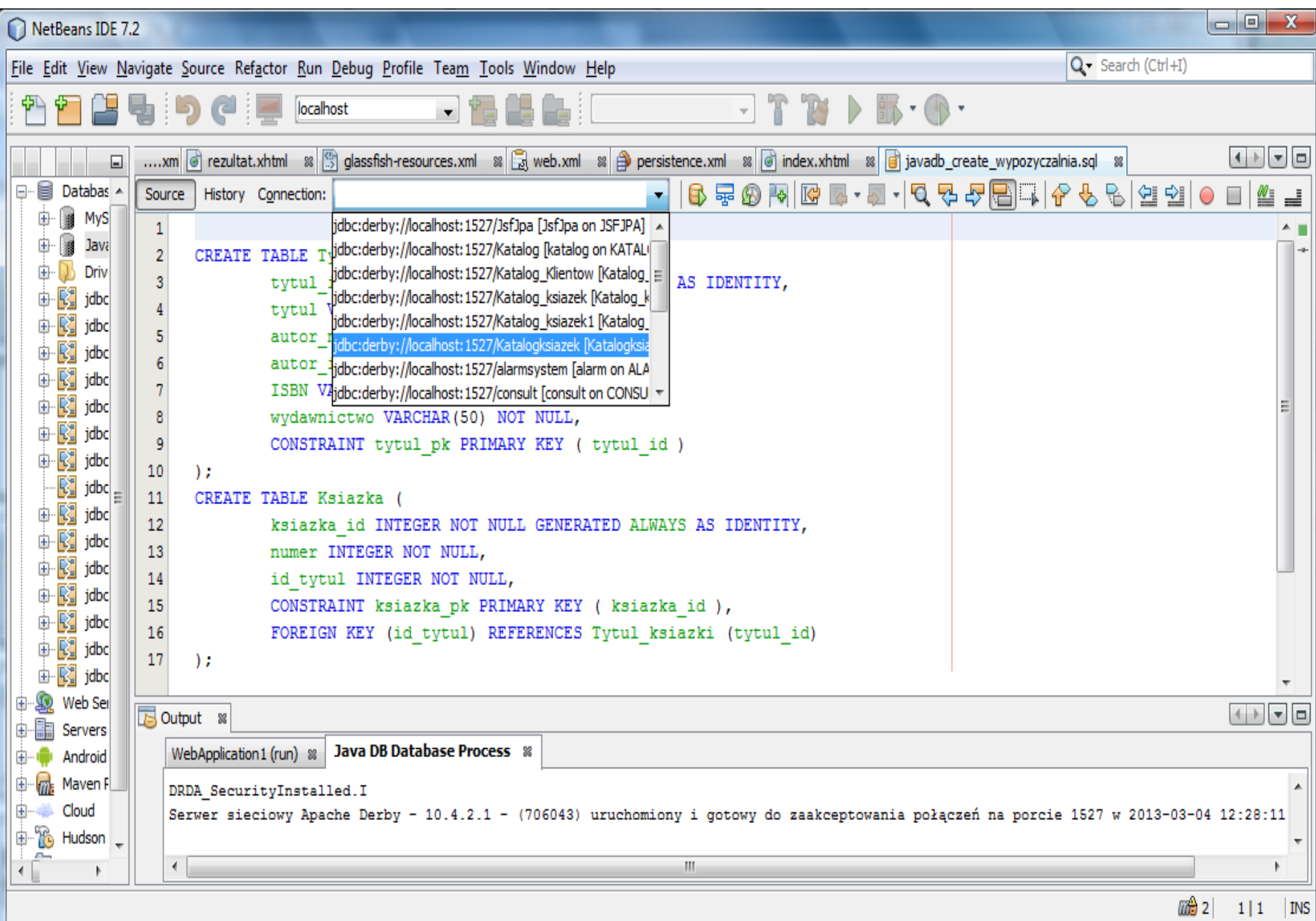

### **Uruchomienie skryptu typu sql (5)**

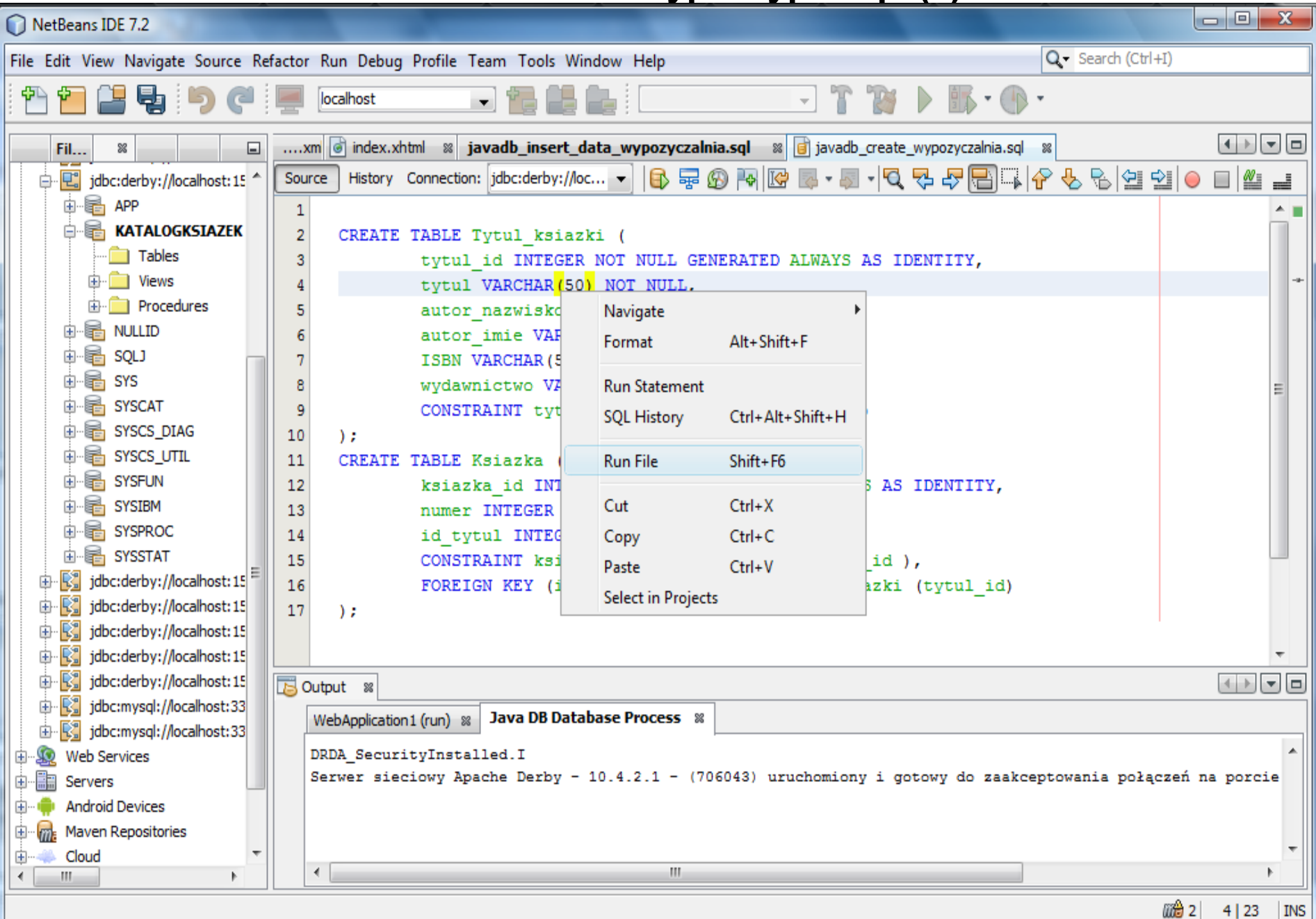

### **Utworzenie tabel za pomocą skryptu typu sql (6)**

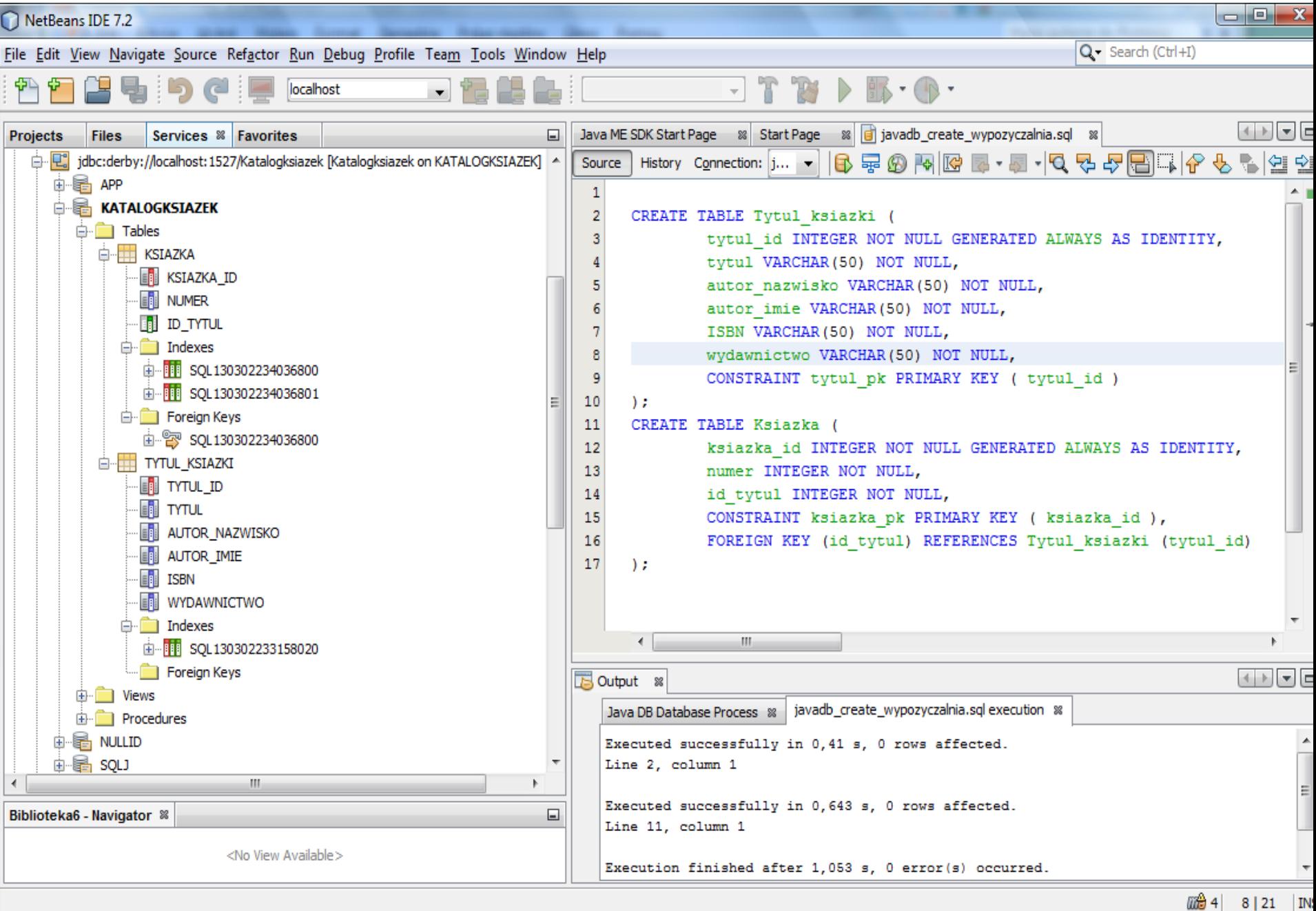

## **Utworzone tabele oraz możliwe do utworzenia klasy typu Entity**

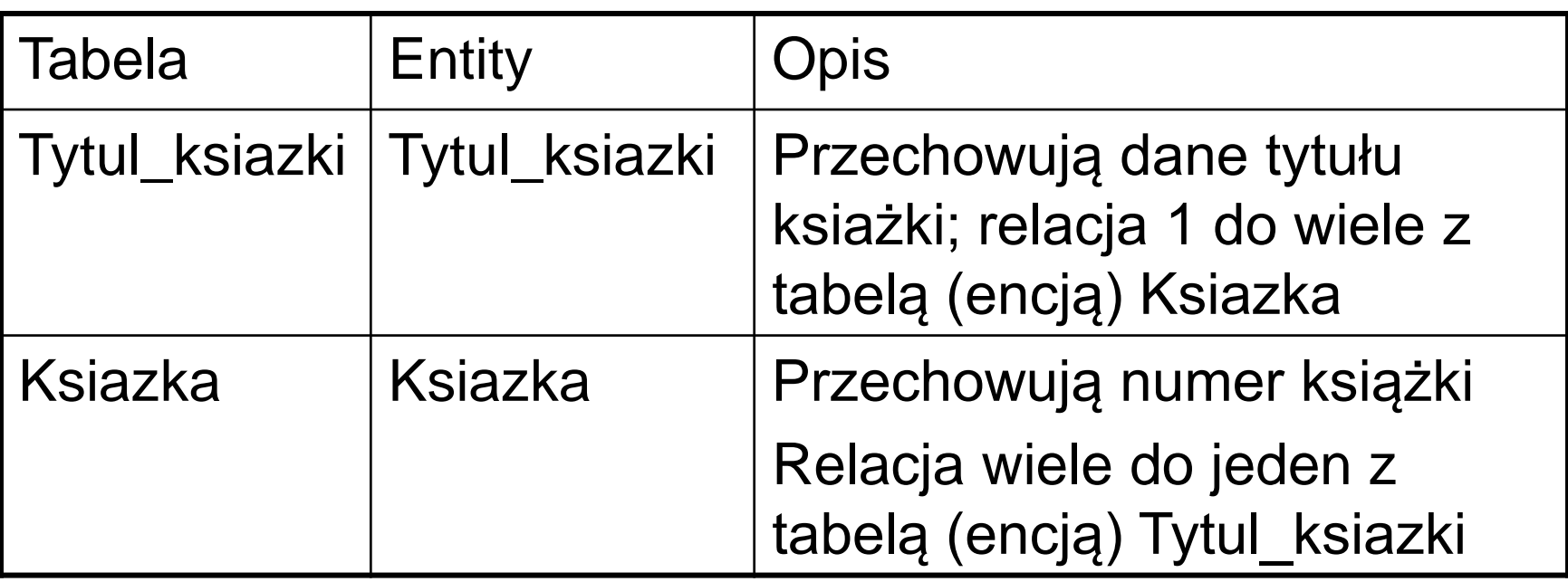

**Dodanie danych do tabel za pomocą skryptu typu sql (1)**

**SET SCHEMA** Katalogksiazek;

**INSERT INTO** Tytul\_ksiazki (tytul, autor\_nazwisko, autor\_imie, ISBN, wydawnictwo)  **VALUES** ('Krzyzacy', 'Sienkiewicz', 'Henryk', '1234567', 'PWN');

**INSERT INTO** Ksiazka (numer,id\_tytul) **VALUES** (1,1);

### **Dodanie danych do tabel za pomocą skryptu typu sql (2)**

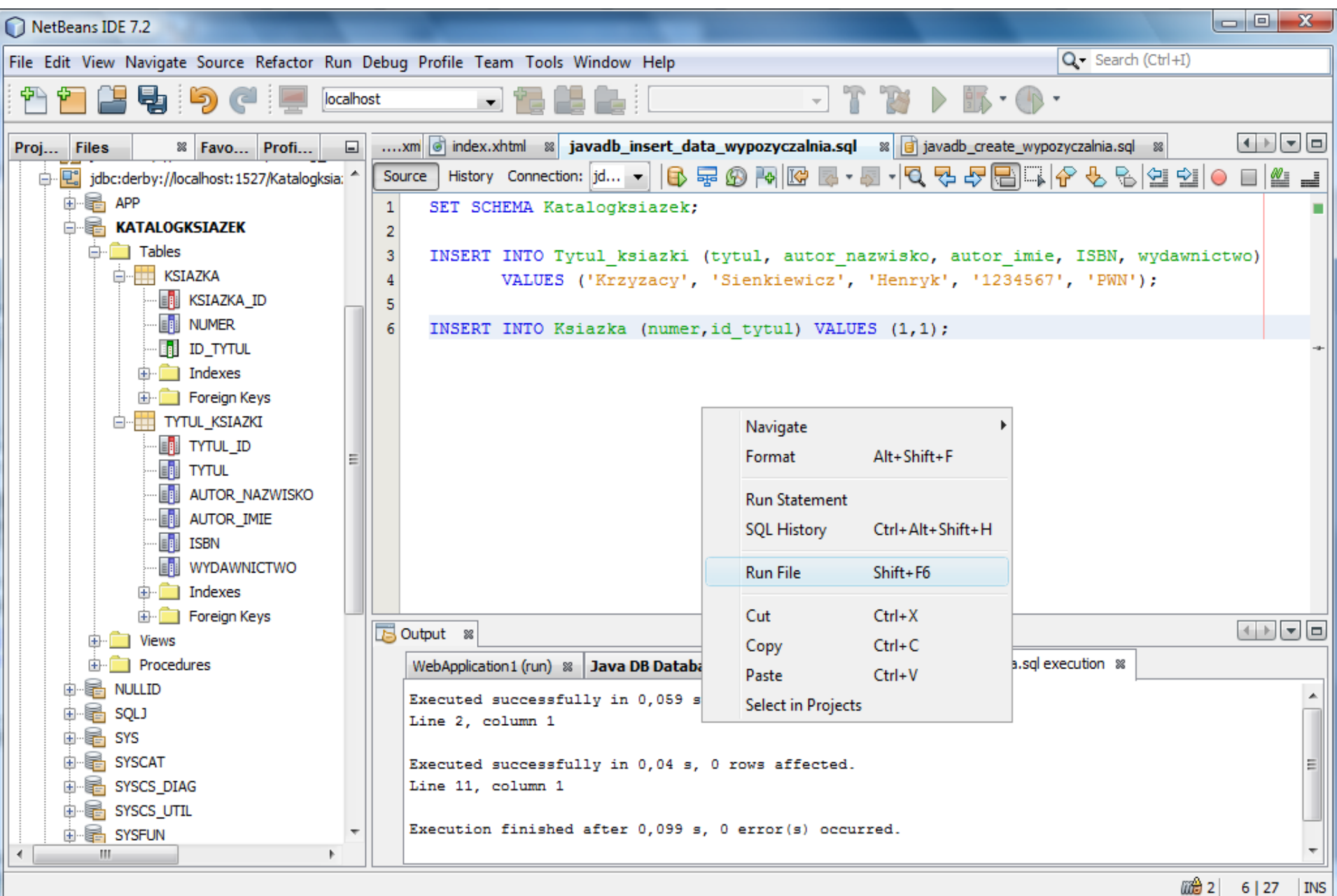

111 O

### **Dodanie danych do tabel za pomocą skryptu typu sql (2)**

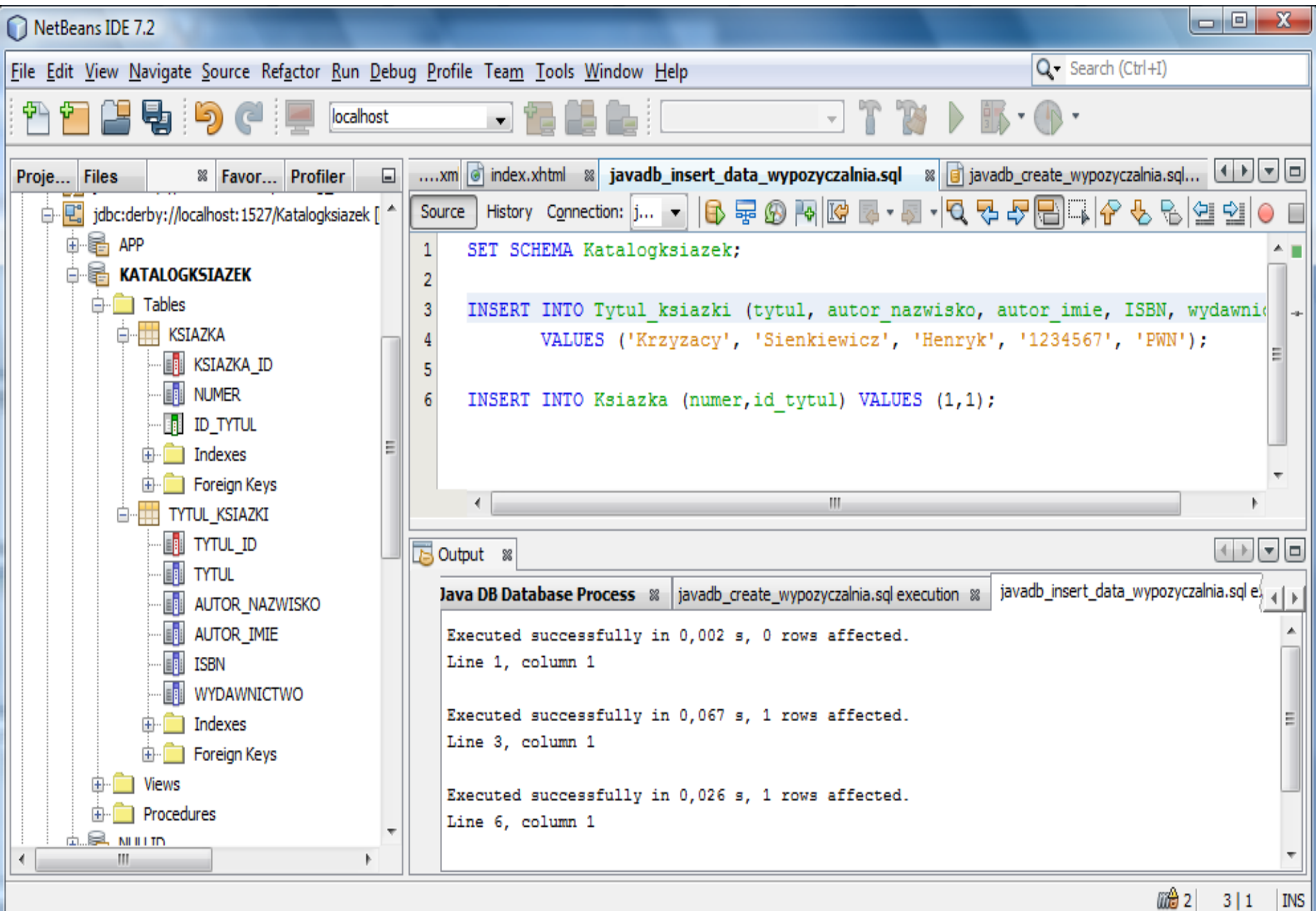

3 | 1

### **Wykonanie zapytania wyświetlającego zawartość wybranej tabeli**

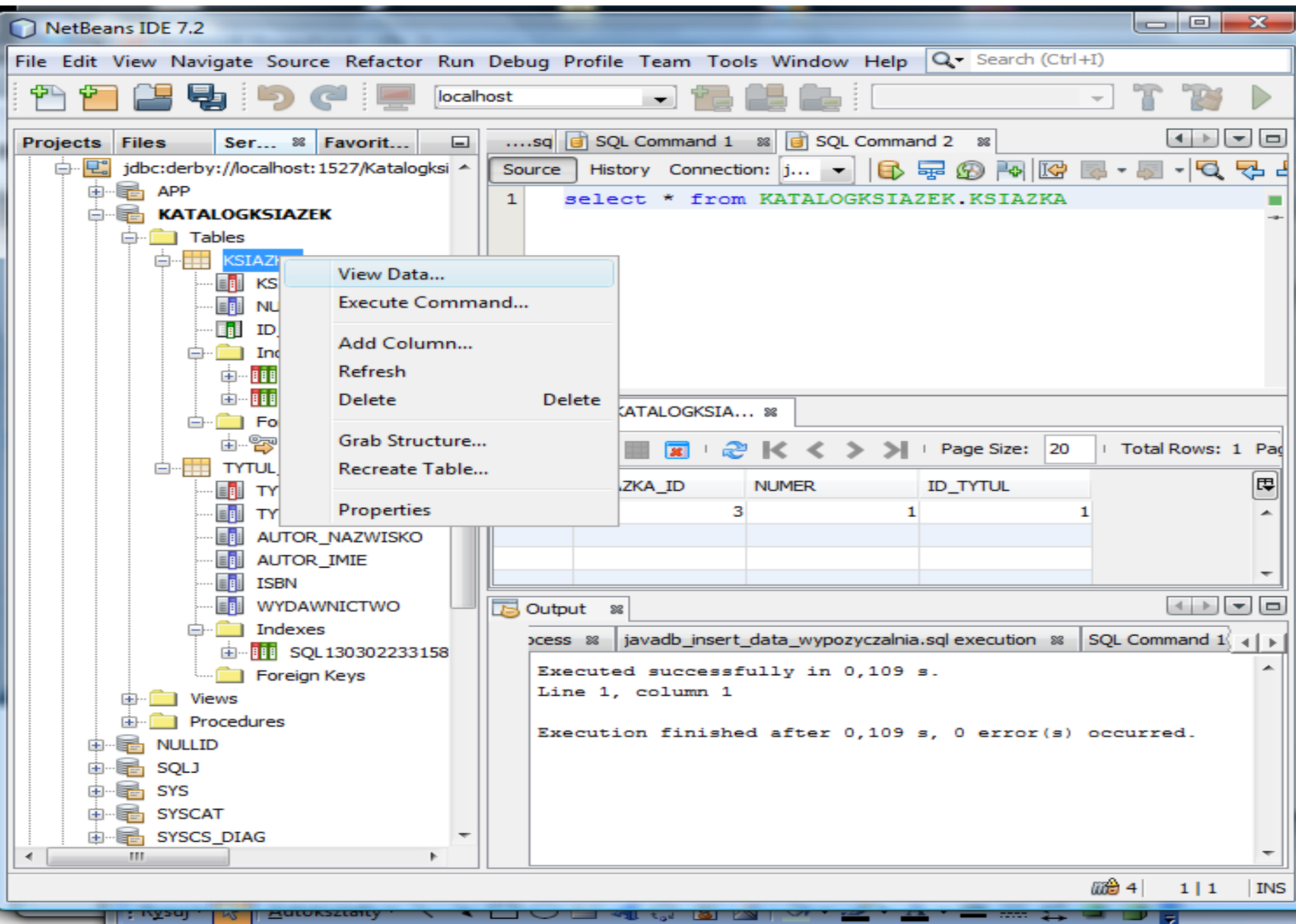

### **Zawartość tabeli Tytul\_ksiazki**

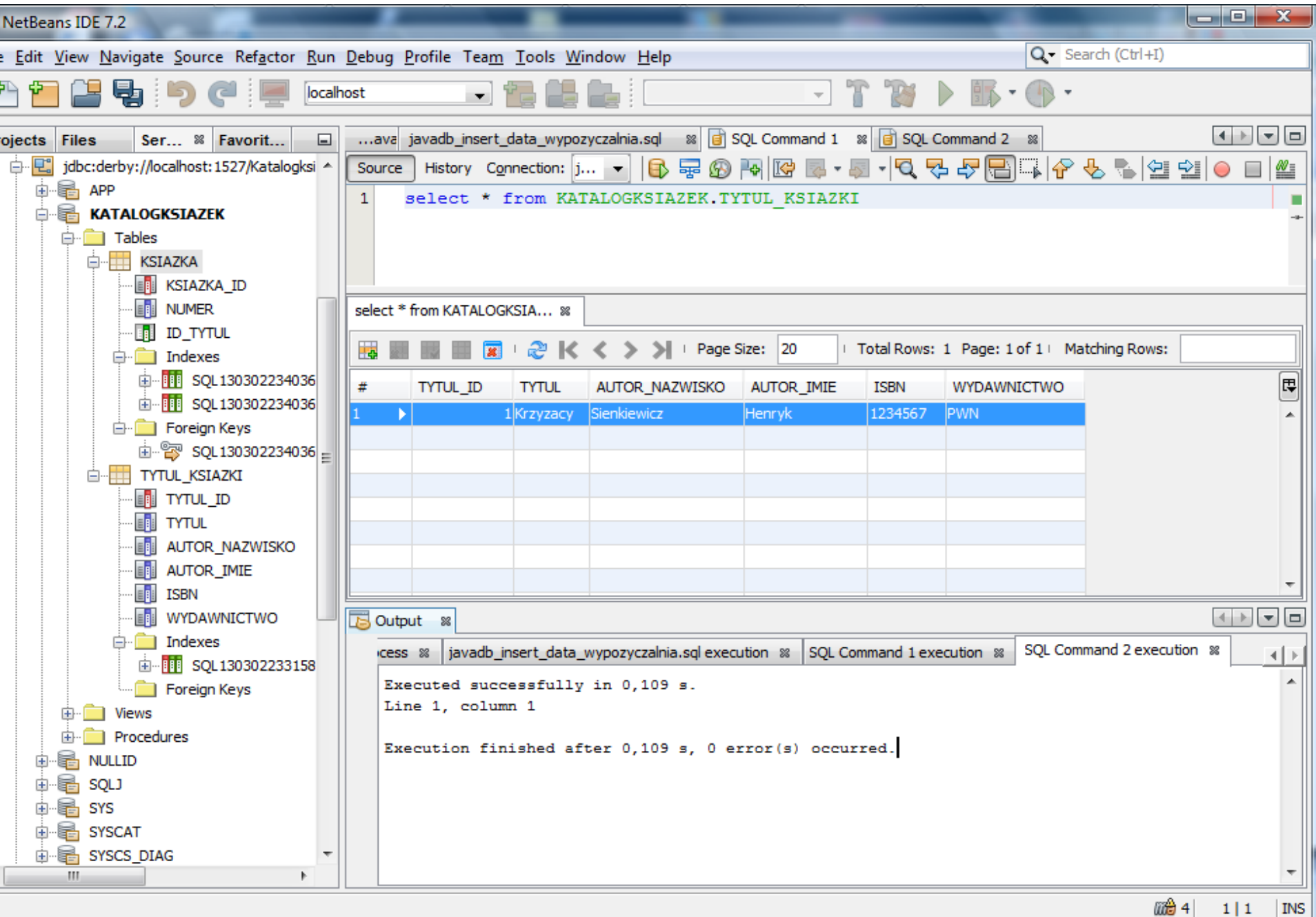

### **Zawartość tabeli Ksiazka**

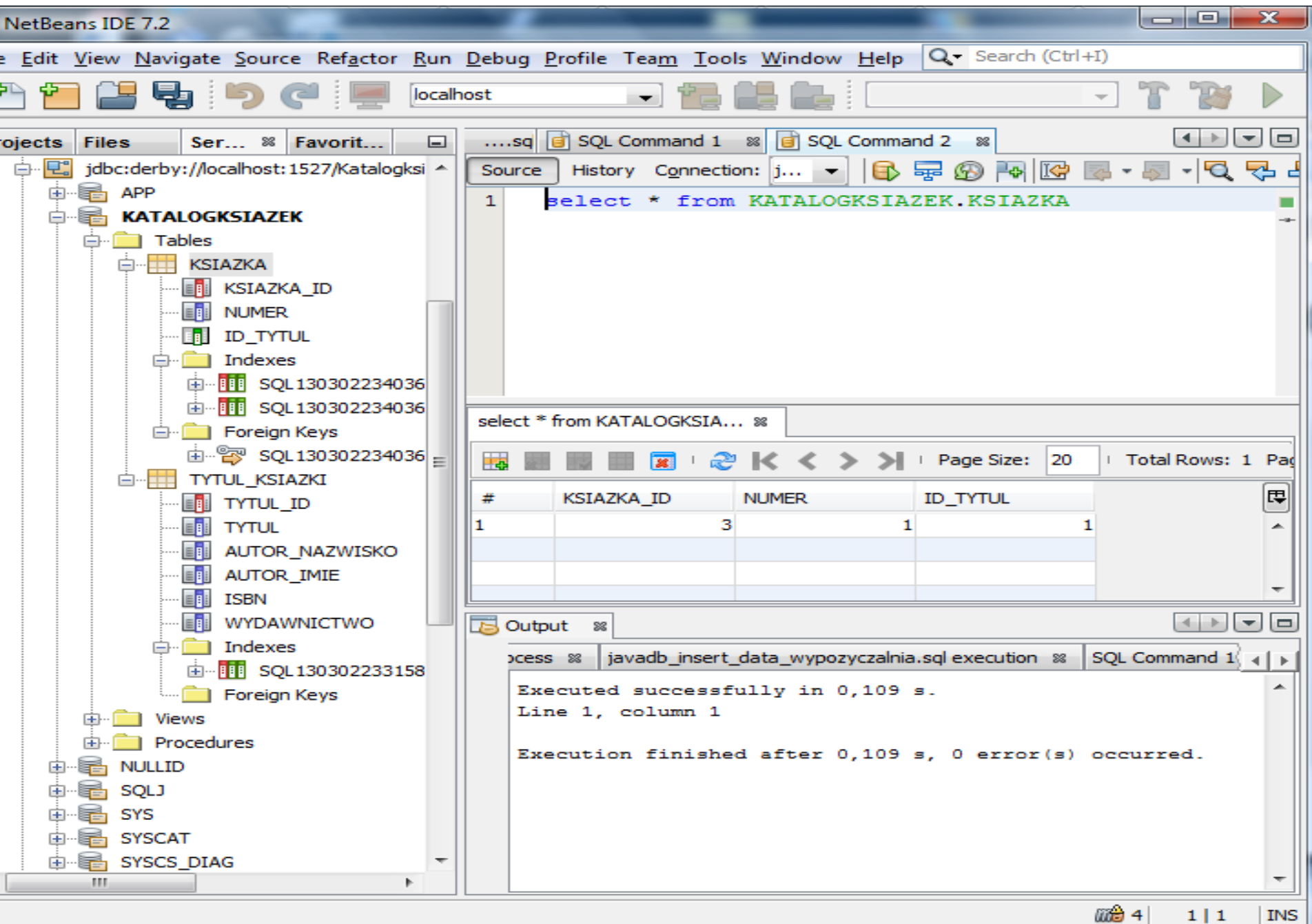

### **Tworzenie aplikacji typu JavaServer Faces – File/New Project/Java Web/Web Application (1)**

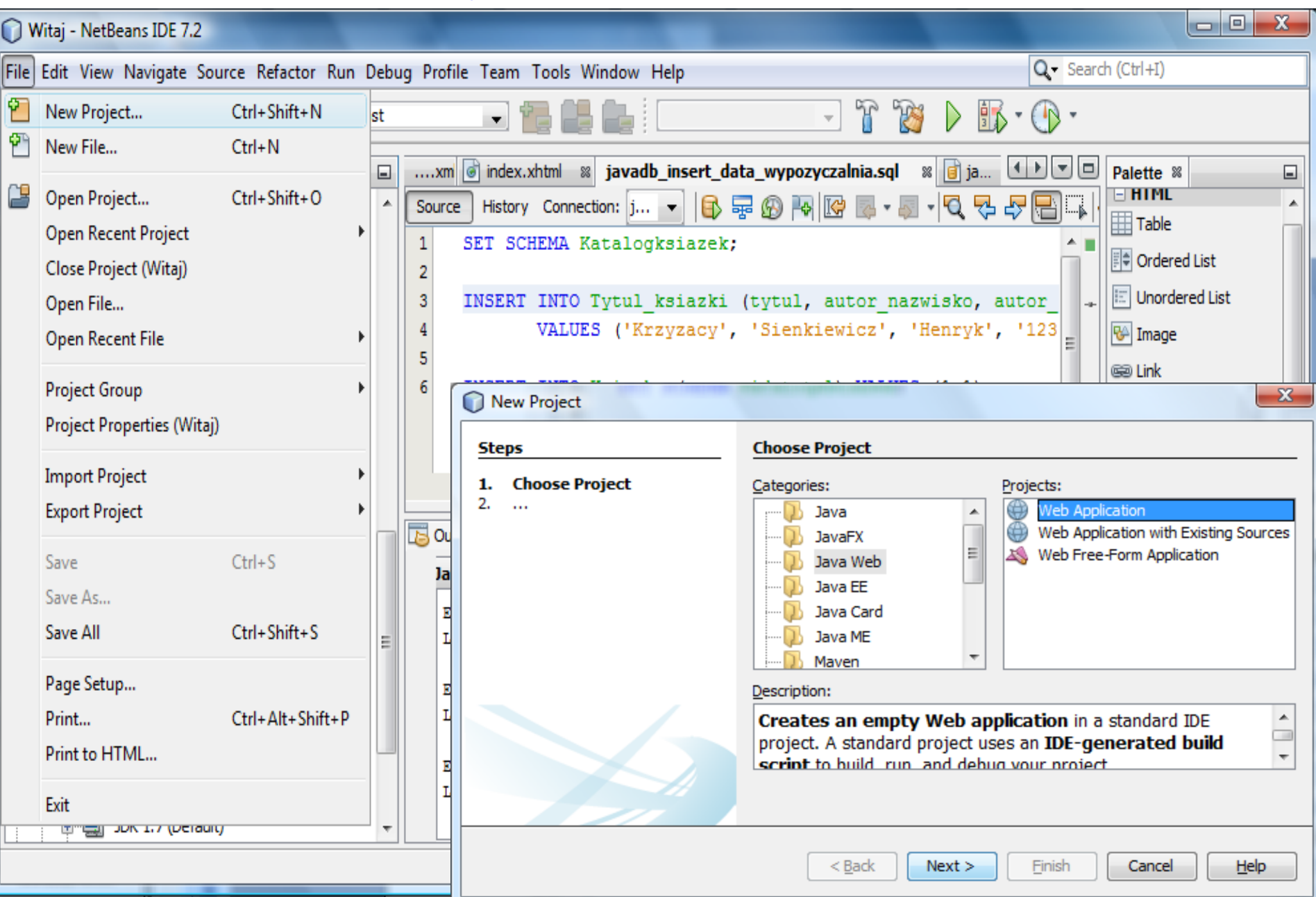

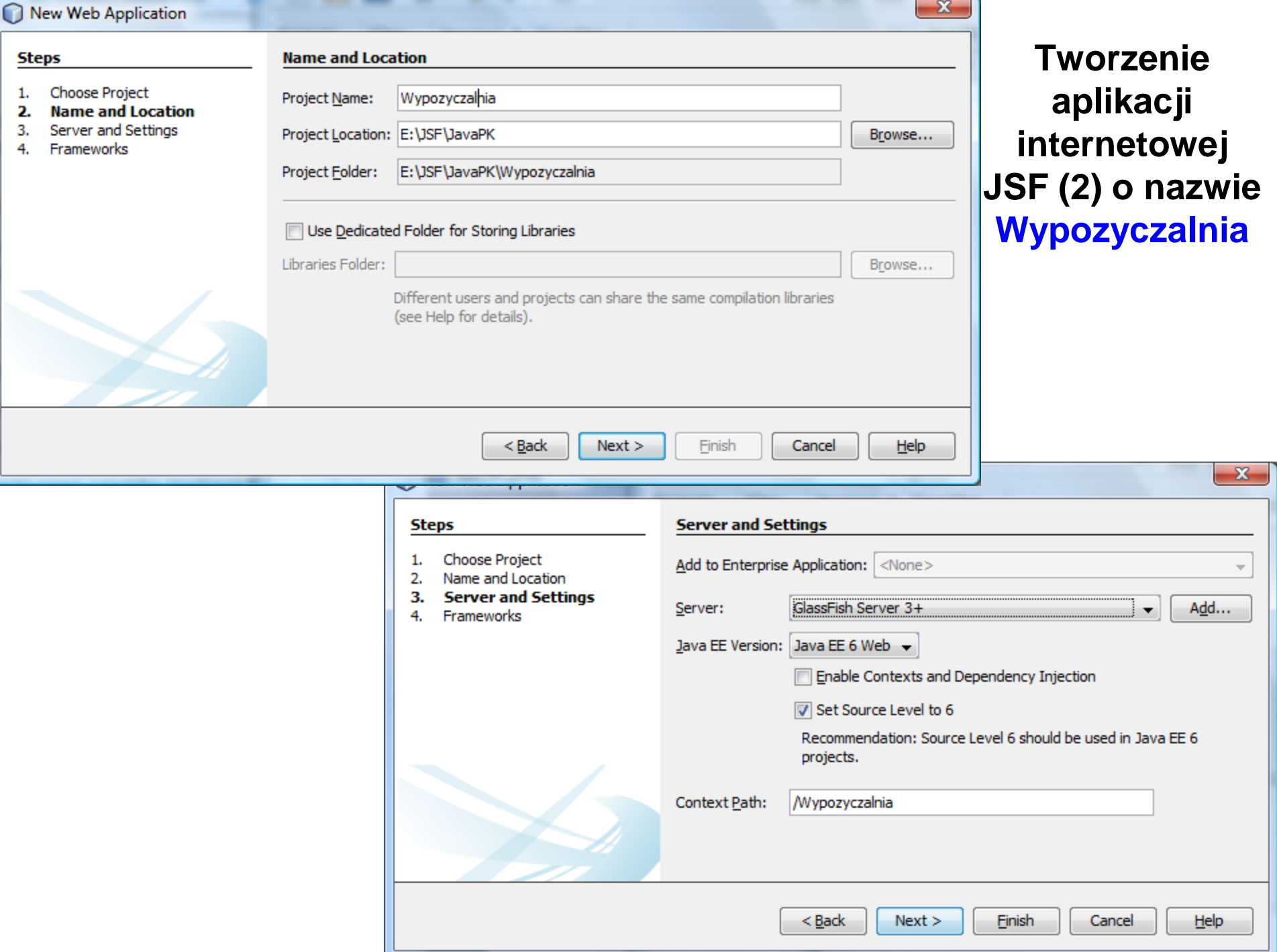

### **Tworzenie aplikacji internetowej JSF (3)**

#### New Web Application

#### **Steps**

- Choose Project 1.
- Name and Location 2.
- Server and Settings 3.
- 4. **Frameworks**

#### **Frameworks**

Select the frameworks you want to use in your web application.

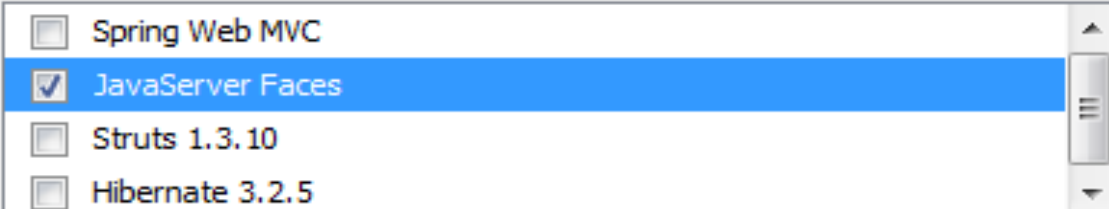

 $\mathbf{x}$ 

#### JavaServer Faces Configuration

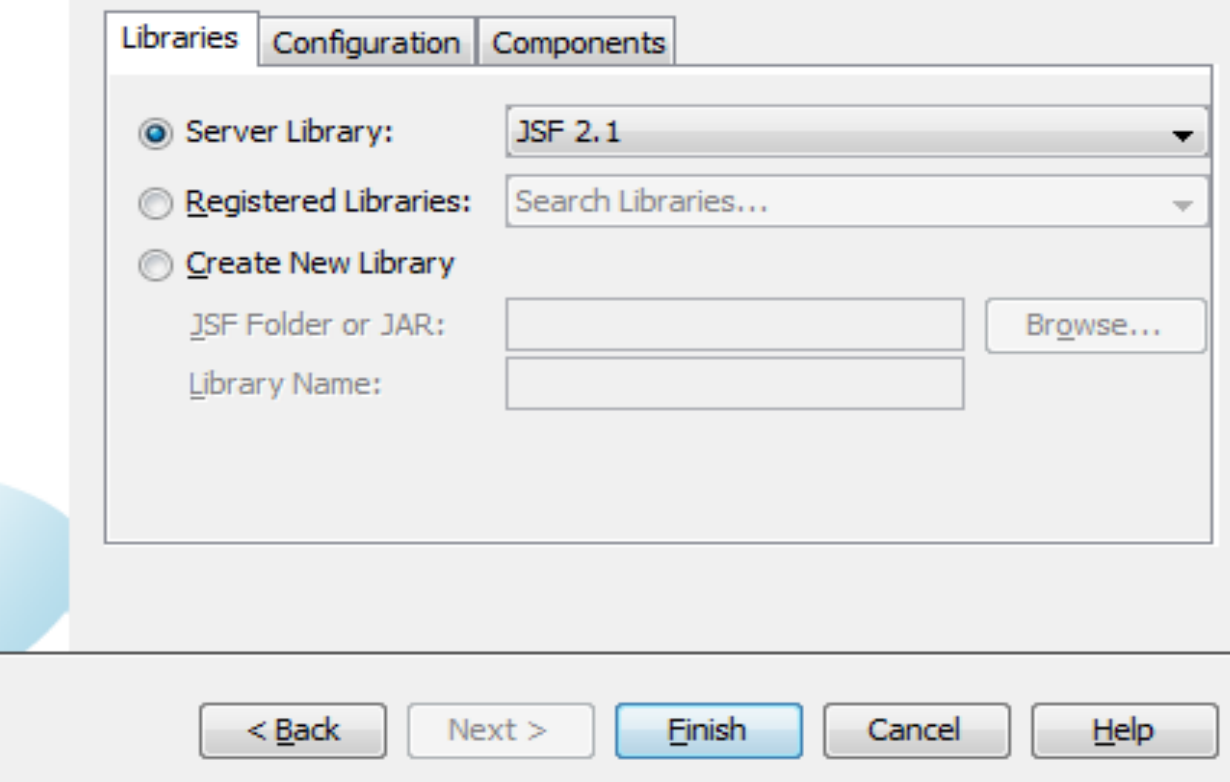

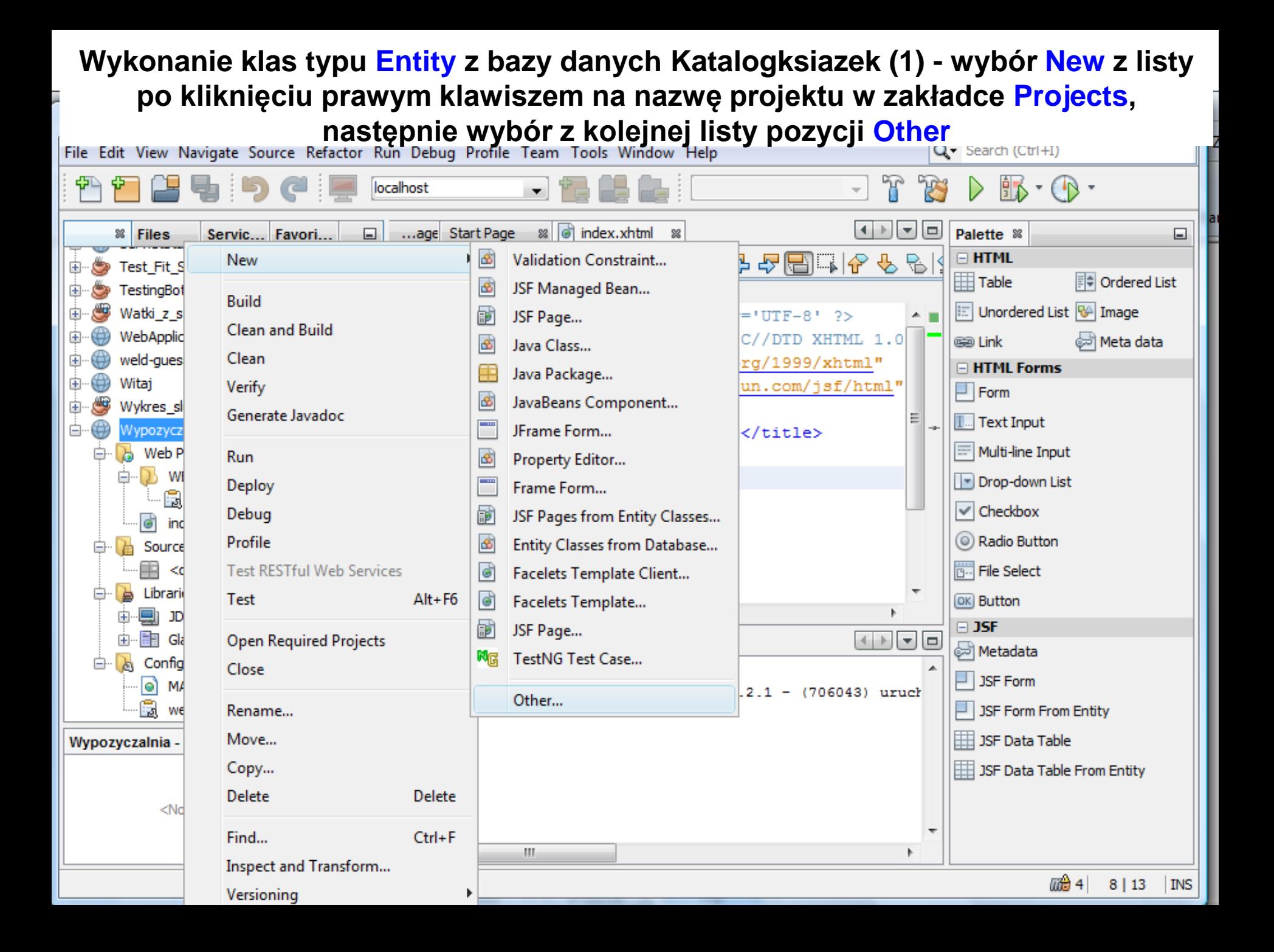

### **Wykonanie klas typu Entity z bazy danych Katalogksiazek (2) – wybór Persistence/Entity Classes from Database**

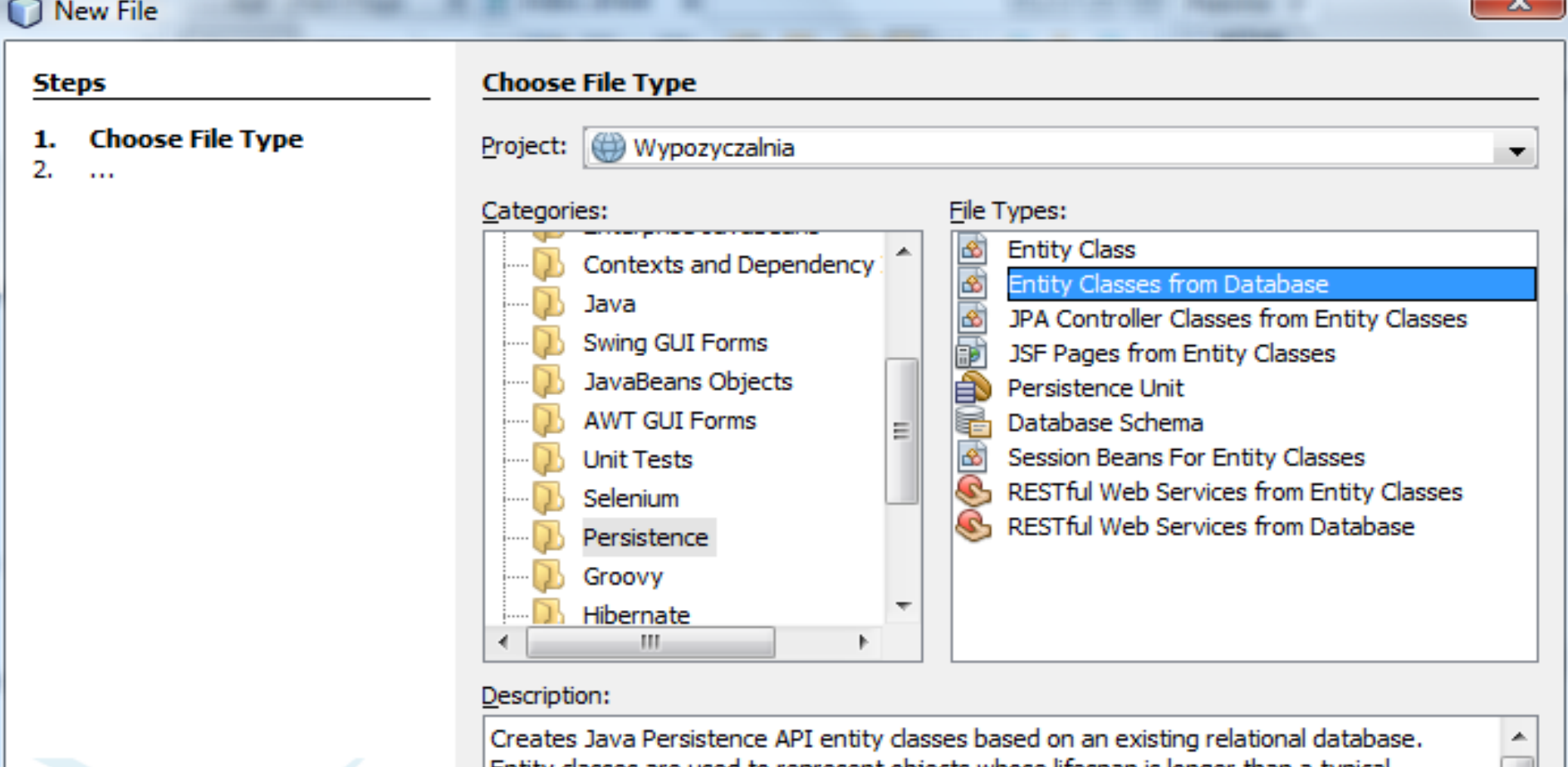

 $<$  Back

Entity classes are used to represent objects whose lifespan is longer than a typical program execution. This template creates an entity class for each selected table, complete with named query annotations, fields representing columns, and relationships representing

 $Next$ 

Finish

Cancel

틔

Help

### **Wykonanie klas typu Entity z bazy danych (3)– wykonanie odniesienia typu JNDI do bazy danych Katalogksiazek: New Data Source**

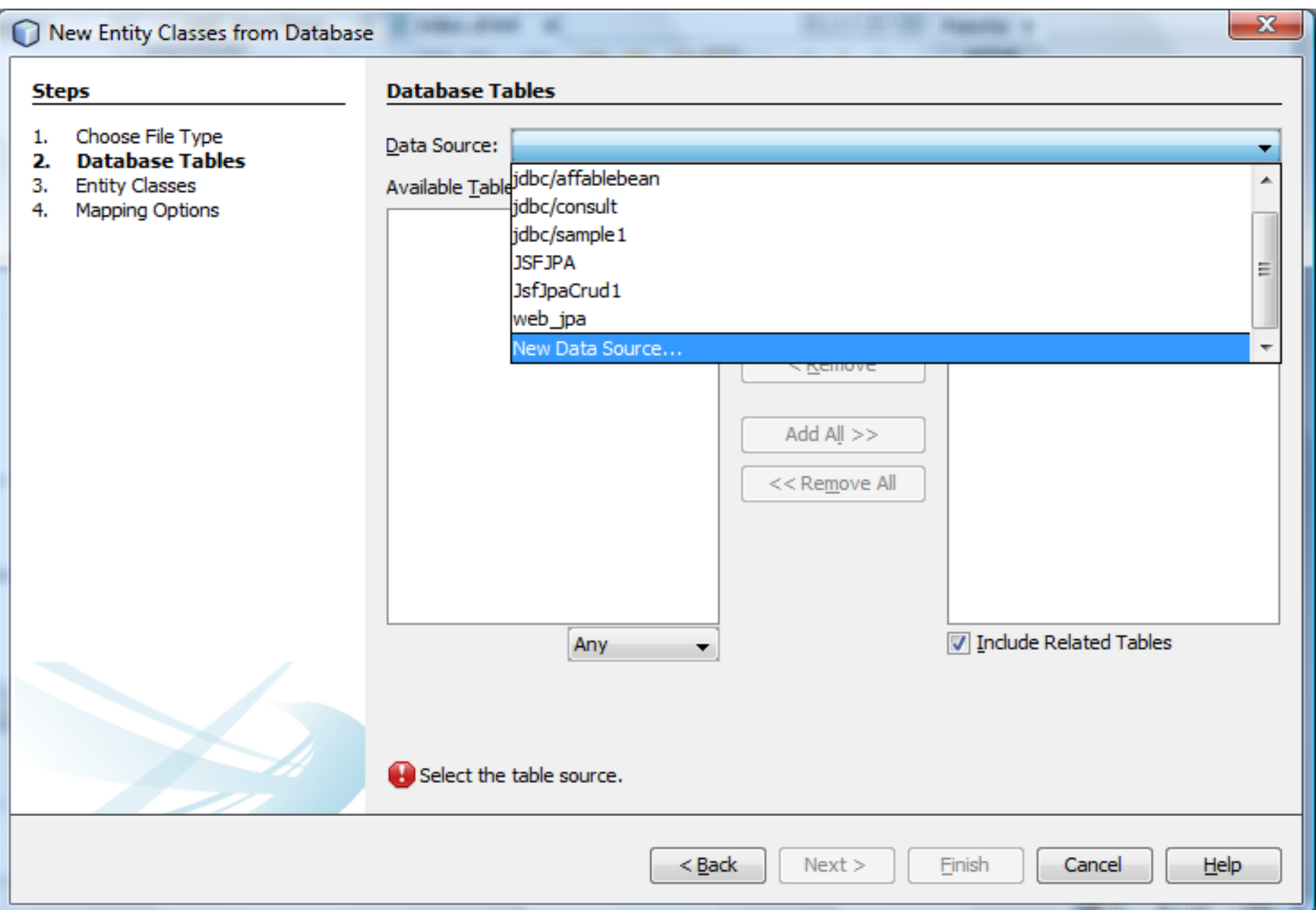

### **Wykonanie klas typu Entity z bazy danych (4) – Wybór połączenia z bazą danych Katalogksiazek (Database Connection) oraz podanie nazwy JNDI (JNDI Name)**

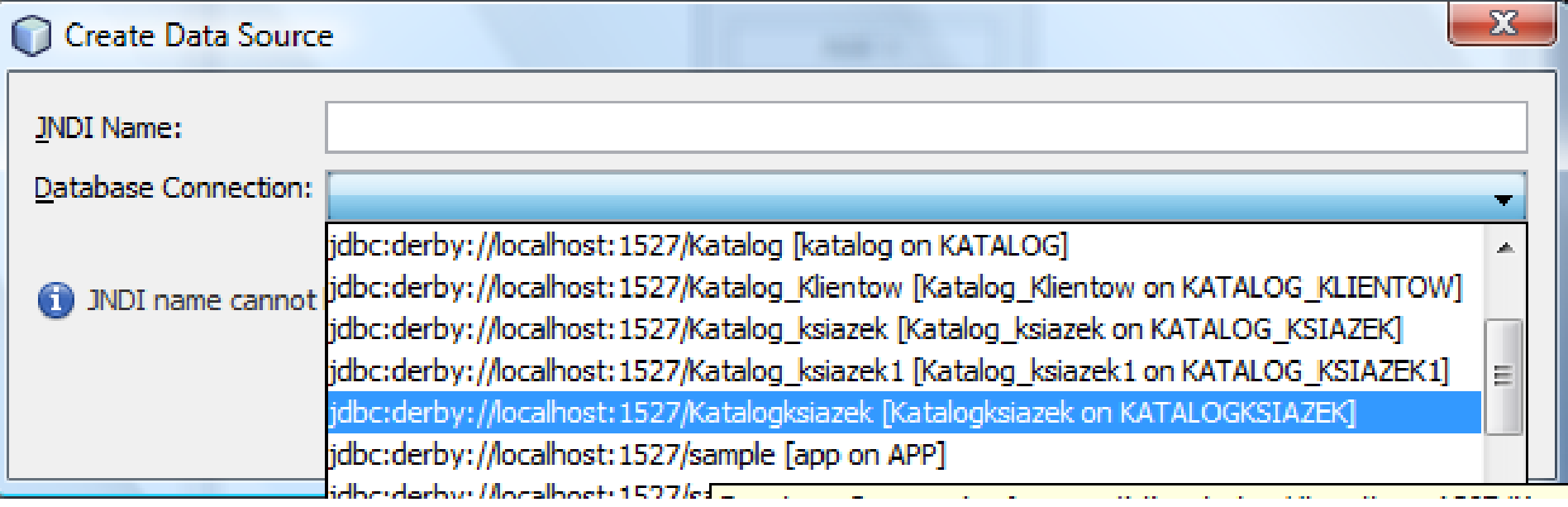

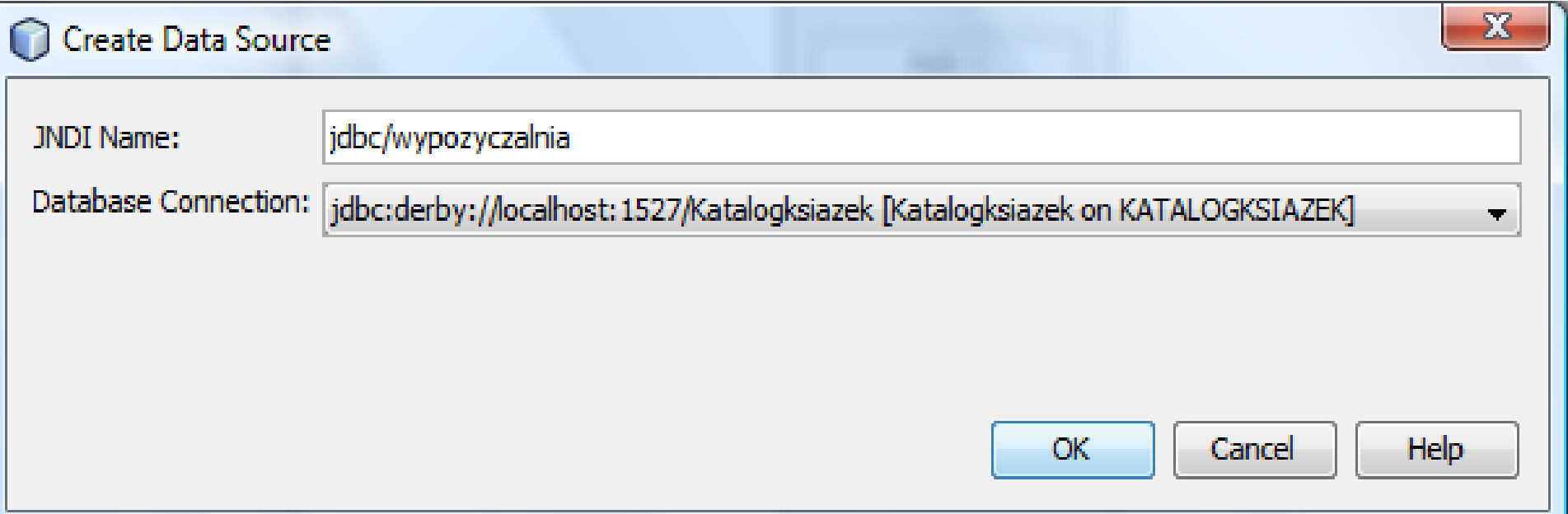

### **Wybór tabel do mapowania - wybór Add All**

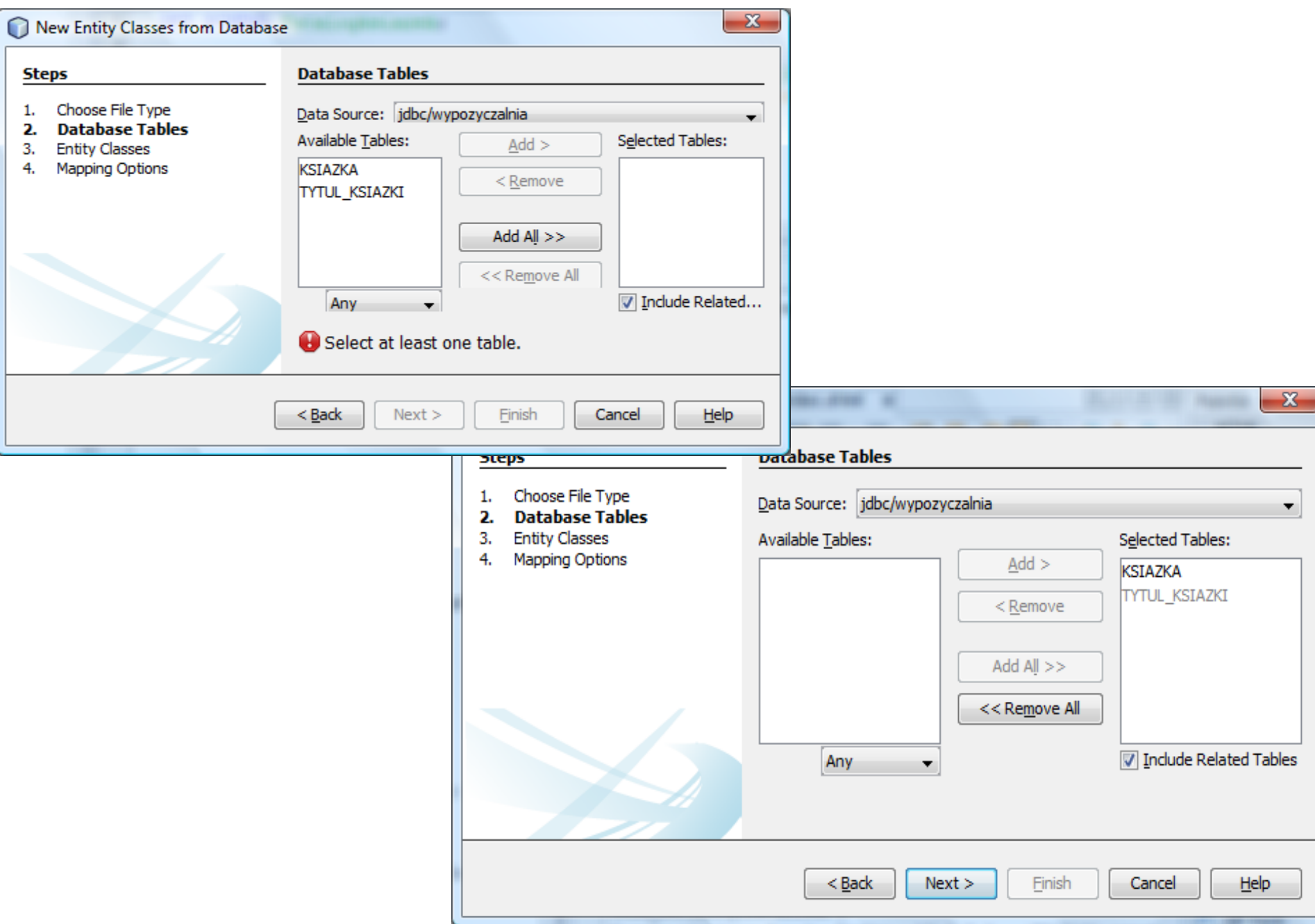

### **Wykonanie klas typu Entity z bazy danych (5)**

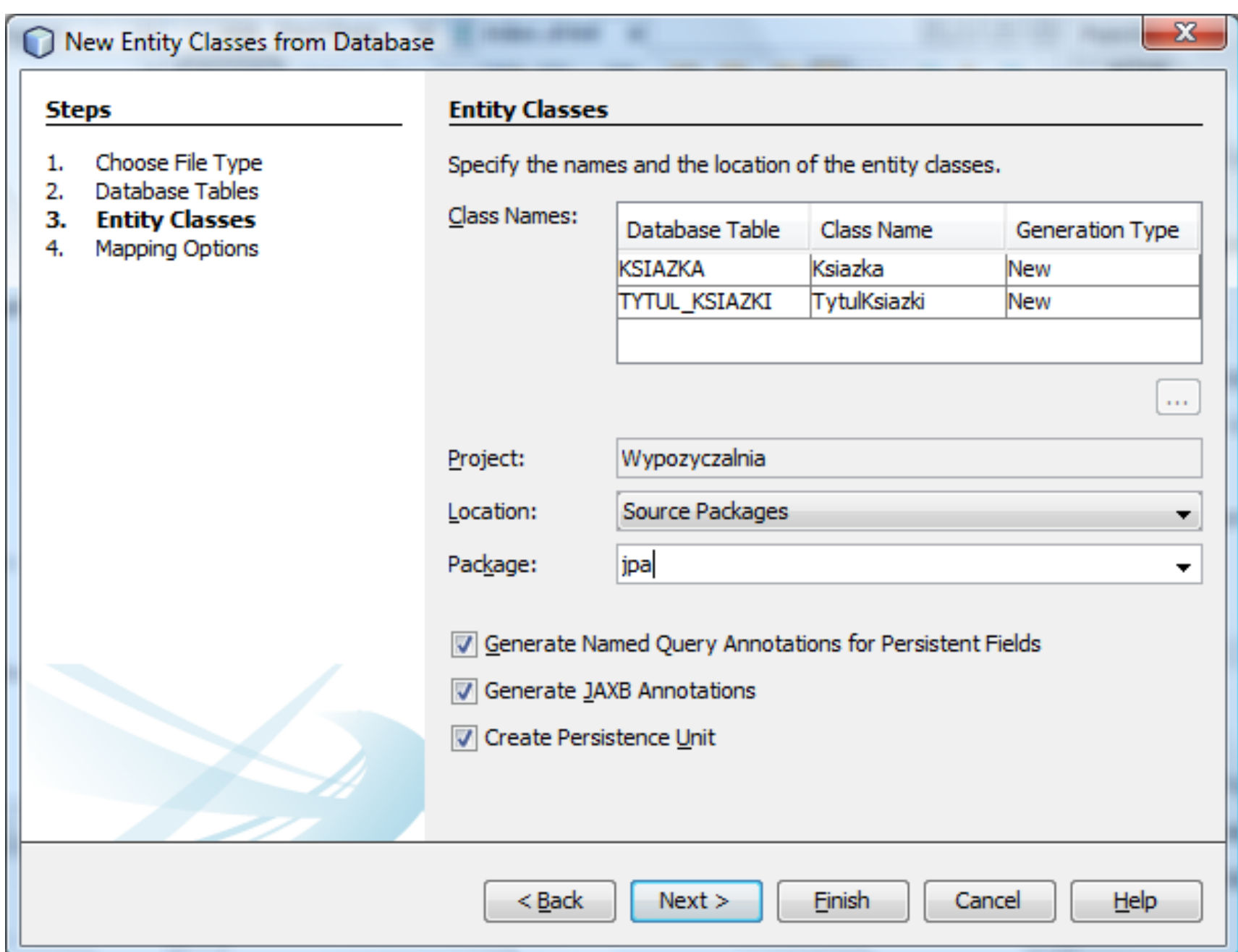

# **Wygenerowana klasa typu Entity Ksiazka**

package jpa;

import java.io.Serializable; import javax.persistence.Basic; import javax.persistence.Column; import javax.persistence.Entity; import javax.persistence.GeneratedValue; import javax.persistence.GenerationType; import javax.persistence.Id; import javax.persistence.JoinColumn; import javax.persistence.ManyToOne; import javax.persistence.NamedQueries; import javax.persistence.NamedQuery; import javax.persistence.Table; import javax.validation.constraints.NotNull; import javax.xml.bind.annotation.XmlRootElement;

```
@Entity
@Table(name = "KSIAZKA")
@XmlRootElement
@NamedQueries({
   @NamedQuery(name = "Ksiazka.findAll", query = "SELECT k FROM Ksiazka k"),
   @NamedQuery(name = "Ksiazka.findByKsiazkaId", query = "SELECT k FROM Ksiazka k 
   WHERE k.ksiazkald = :ksiazkald"),
   @NamedQuery(name = "Ksiazka.findByNumer", query = "SELECT k FROM Ksiazka k 
   WHERE k.numer = : numer")})
```
### **public class** Ksiazka **implements** Serializable {

```
private static final long serialVersionUID = 1L;
 @Id
 @GeneratedValue(strategy = GenerationType.IDENTITY)
@Basic(optional = false)
 @Column(name = "KSIAZKA_ID")
private Integer ksiazkald;
@Basic(optional = false)
 @NotNull
 @Column(name = "NUMER")
 private int numer;
 @JoinColumn(name = "ID_TYTUL", referencedColumnName = "TYTUL_ID")
@ManyToOne(optional = false)
 private TytulKsiazki idTytul;
```

```
public Ksiazka() { } 
public Ksiazka(Integer ksiazkaId) {
    this.ksiazkaId = ksiazkald;
 }
  public Ksiazka(Integer ksiazkaId, int numer) {
     this.ksiazkaId = ksiazkald;
     this.numer = numer;
 }
   public Integer getKsiazkaId() {
      return ksiazkaId;
 }
   public void setKsiazkaId(Integer ksiazkaId) {
     this.ksiazkaId = ksiazkald;
 }
   public int getNumer() {
      return numer;
 }
   public void setNumer(int numer) {
    this.numer = numer;
 }
   public TytulKsiazki getIdTytul() {
      return idTytul;
 }
   public void setIdTytul(TytulKsiazki idTytul) {
     this.idTytul = idTytul; }
```

```
@Override
   public int hashCode() {
     int hash = 0;
      hash += (ksiazkaId != null ? ksiazkaId.hashCode() : 0);
      return hash;
 }
   @Override
   public boolean equals(Object object) {
     // TODO: Warning - this method won't work in the case the id fields are not set
      if (!(object instanceof Ksiazka)) {
        return false;
 }
     Ksiazka other = (Ksiazka) object;
     if ((this.ksiazkaId == null && other.ksiazkaId != null) || (this.ksiazkaId != null &&
            !this.ksiazkaId.equals(other.ksiazkaId))) {
       return false;
 }
      return true;
 }
   @Override
   public String toString() {
      return "jpa.Ksiazka[ ksiazkaId=" + ksiazkaId + " ]";
 }
```
}

# **Wygenerowana klasa typu EntityTytul\_ksiazki**

**package** jpa; **import** java.io.Serializable; **import** java.util.Collection; **import** javax.persistence.Basic; **import** javax.persistence.CascadeType; **import** javax.persistence.Column; **import** javax.persistence.Entity; **import** javax.persistence.GeneratedValue; **import** javax.persistence.GenerationType; **import** javax.persistence.Id; **import** javax.persistence.NamedQueries; **import** javax.persistence.NamedQuery; **import** javax.persistence.OneToMany; **import** javax.persistence.Table; **import** javax.validation.constraints.NotNull; **import** javax.validation.constraints.Size; **import** javax.xml.bind.annotation.XmlRootElement; **import** javax.xml.bind.annotation.XmlTransient;

@Entity

```
@Table(name = "TYTUL_KSIAZKI")
```
@XmlRootElement

@NamedQueries({

 @NamedQuery(name = "TytulKsiazki.findAll", query = "SELECT t FROM TytulKsiazki t"),

 @NamedQuery(name = "TytulKsiazki.findByTytulId", query = "SELECT t FROM TytulKsiazki t WHERE t.tytulId = :tytulId"),

- @NamedQuery(name = "TytulKsiazki.findByTytul", query = "SELECT t FROM TytulKsiazki t WHERE t.tytul = :tytul"),
- @NamedQuery(name = "TytulKsiazki.findByAutorNazwisko", query = "SELECT t FROM TytulKsiazki t WHERE t.autorNazwisko = :autorNazwisko"),
- @NamedQuery(name = "TytulKsiazki.findByAutorImie", query = "SELECT t FROM TytulKsiazki t WHERE t.autorImie = :autorImie"),
- @NamedQuery(name = "TytulKsiazki.findByIsbn", query = "SELECT t FROM TytulKsiazki t WHERE t.isbn = :isbn"),
- @NamedQuery(name = "TytulKsiazki.findByWydawnictwo", query = "SELECT t FROM TytulKsiazki t WHERE t.wydawnictwo = :wydawnictwo")})

public class TytulKsiazki implements Serializable {

```
private static final long serialVersionUID = 1L;
 @Id
 @GeneratedValue(strategy = GenerationType.IDENTITY)
@Basic(optional = false) @Column(name = "TYTUL_ID")
 private Integer tytulId;
@Basic(optional = false)
 @NotNull
\textcircled{a} Size(min = 1, max = 50)
 @Column(name = "TYTUL")
 private String tytul;
@Basic(optional = false) @NotNull
\textcircled{a} Size(min = 1, max = 50)
 @Column(name = "AUTOR_NAZWISKO")
 private String autorNazwisko;
@Basic(optional = false)
 @NotNull
\textcircled{a} Size(min = 1, max = 50)
 @Column(name = "AUTOR_IMIE")
 private String autorImie;
@Basic(optional = false)
 @NotNull
\textcircled{a} Size(min = 1, max = 50)
 @Column(name = "ISBN")
 private String isbn;
```

```
@Basic(optional = false) @NotNull
  \textcircled{a} Size(min = 1, max = 50)
   @Column(name = "WYDAWNICTWO")
   private String wydawnictwo;
   @OneToMany(cascade = CascadeType.ALL, mappedBy = "idTytul")
   private Collection<Ksiazka> ksiazkaCollection
  public TytulKsiazki() {
   }
   public TytulKsiazki(Integer tytulId) {
    this.tytulld = tytulld;
 }
   public TytulKsiazki(Integer tytulId, String tytul, String autorNazwisko, String autorImie, String isbn, 
    String wydawnictwo) {
    this.tytuldd = tytuldd;
    this.tytul = tytul;
      this.autorNazwisko = autorNazwisko;
     this.autorImie = autorImie;
    this.isbn = isbn;
     this.wydawnictwo = wydawnictwo;
   } 
  public String getTytul() {
     return tytul;
 }
   public void setTytul(String tytul) {
    this.tytul = tytul;
   }
```

```
public String getAutorNazwisko() {
      return autorNazwisko;
 }
   public void setAutorNazwisko(String autorNazwisko) {
      this.autorNazwisko = autorNazwisko;
 }
   public String getAutorImie() {
      return autorImie;
 }
   public void setAutorImie(String autorImie) {
      this.autorImie = autorImie;
 }
   public String getIsbn() {
      return isbn;
 }
   public void setIsbn(String isbn) {
     this.isbn = isbn:
 }
public String getWydawnictwo() {
      return wydawnictwo;
 }
   public void setWydawnictwo(String wydawnictwo) {
      this.wydawnictwo = wydawnictwo;
 }
public Integer getTytulId() {
     return tytulld;
 }
   public void setTytulId(Integer tytulId) {
     this.tytuldd = tytuldd;
 }
```

```
@XmlTransient
   public Collection<Ksiazka> getKsiazkaCollection() {
      return ksiazkaCollection;
 }
   public void setKsiazkaCollection(Collection<Ksiazka> ksiazkaCollection) {
      this.ksiazkaCollection = ksiazkaCollection;
 }
   @Override
   public int hashCode() {
     int hash = 0;
     hash += (tytulld != null ? tytulld.hashCode() : 0);
      return hash;
 }
   @Override
   public boolean equals(Object object) {
      // TODO: Warning - this method won't work in the case the id fields are not set
      if (!(object instanceof TytulKsiazki)) {
        return false;
 }
      TytulKsiazki other = (TytulKsiazki) object;
     if ((this.tytulld == null && other.tytulld != null) || (this.tytulld != null &&
    !this.tytulId.equals(other.tytulId))) {
        return false;
 }
      return true;
 }
   @Override
   public String toString() {
     return "jpa.TytulKsiazki[ tytulld=" + tytulld + " ]";
 }
}
```
### **Generowanie stron JSF z encji (1) – wybór New z listy po kliknięciu prawym klawiszem na nazwę projektu w zakładce Projects, następnie wybór pozycji JSP Page from Entity Class z kolejnej listy**

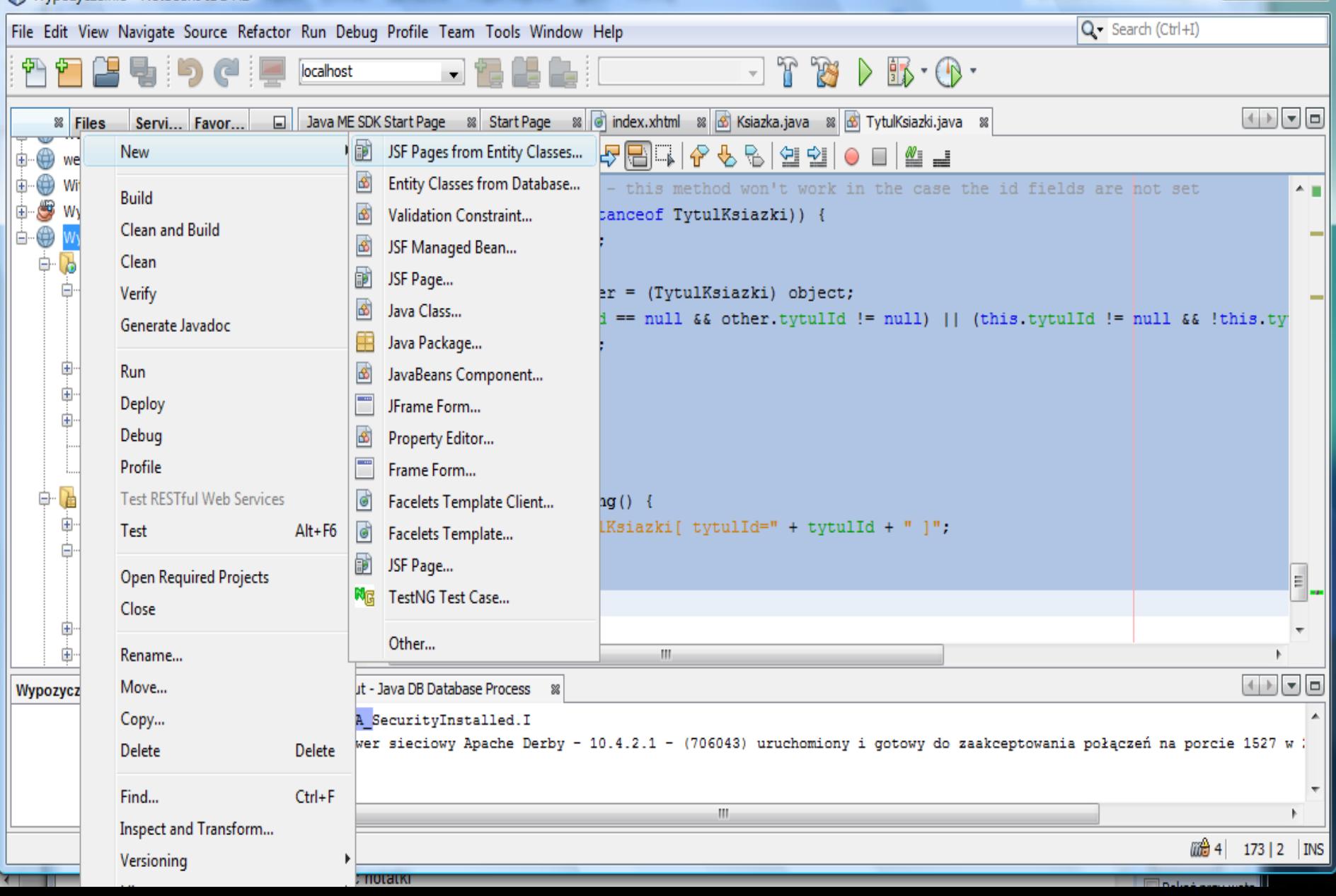

### **Generowanie stron JSF z encji (2)**

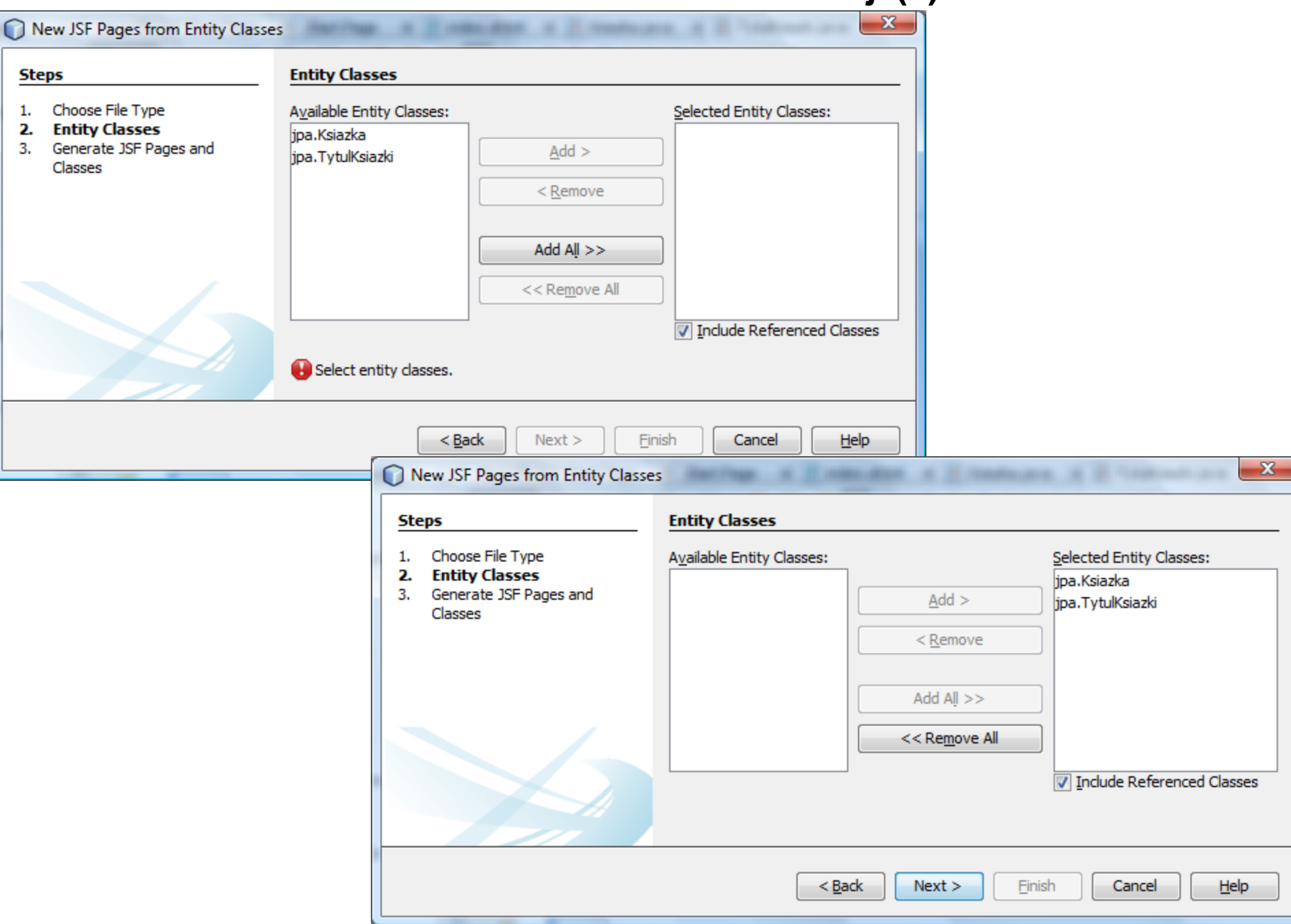

# **Generowanie stron JSF z encji (3)**

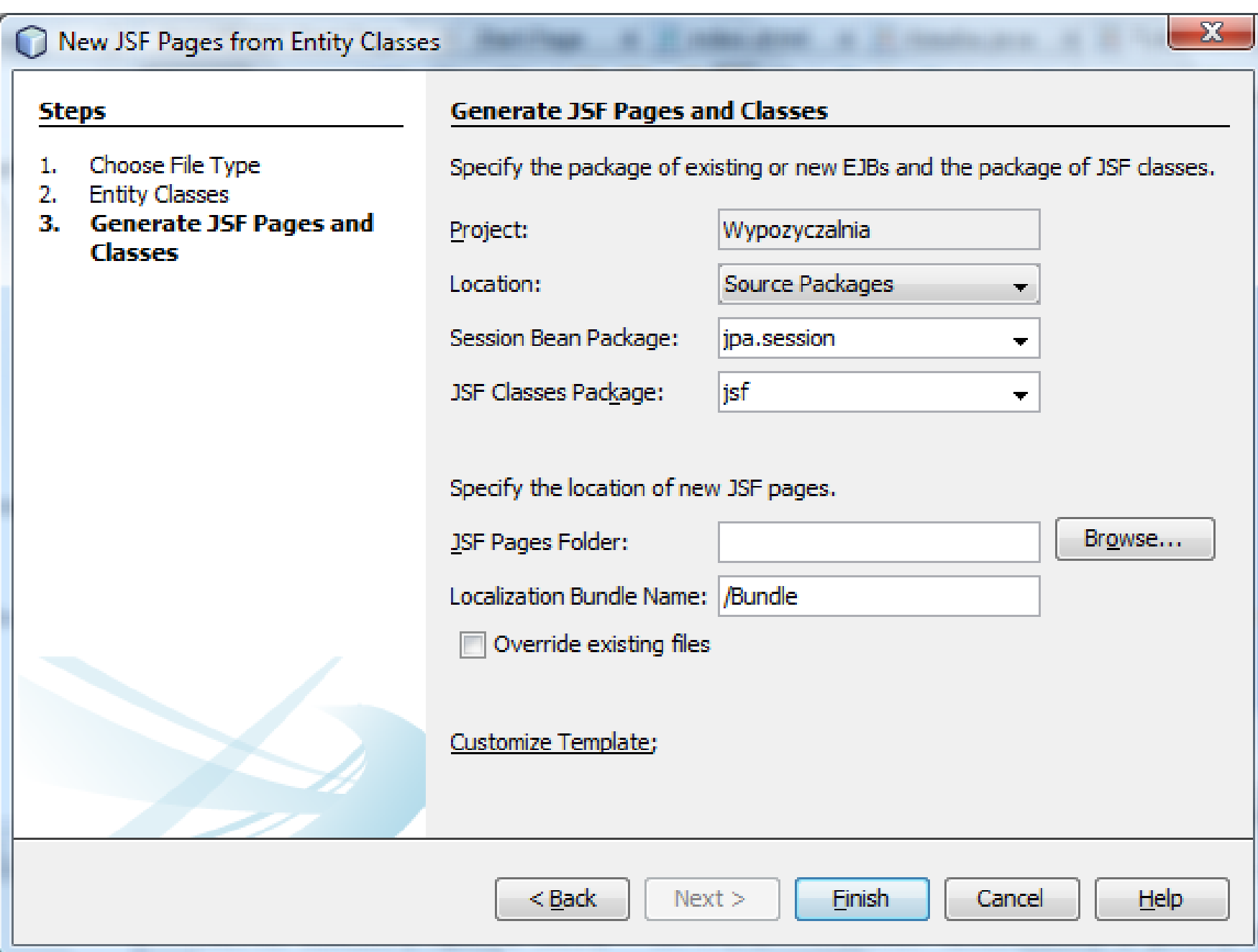

## **Zawartość katalogu projektu aplikacji internetowej (1)**

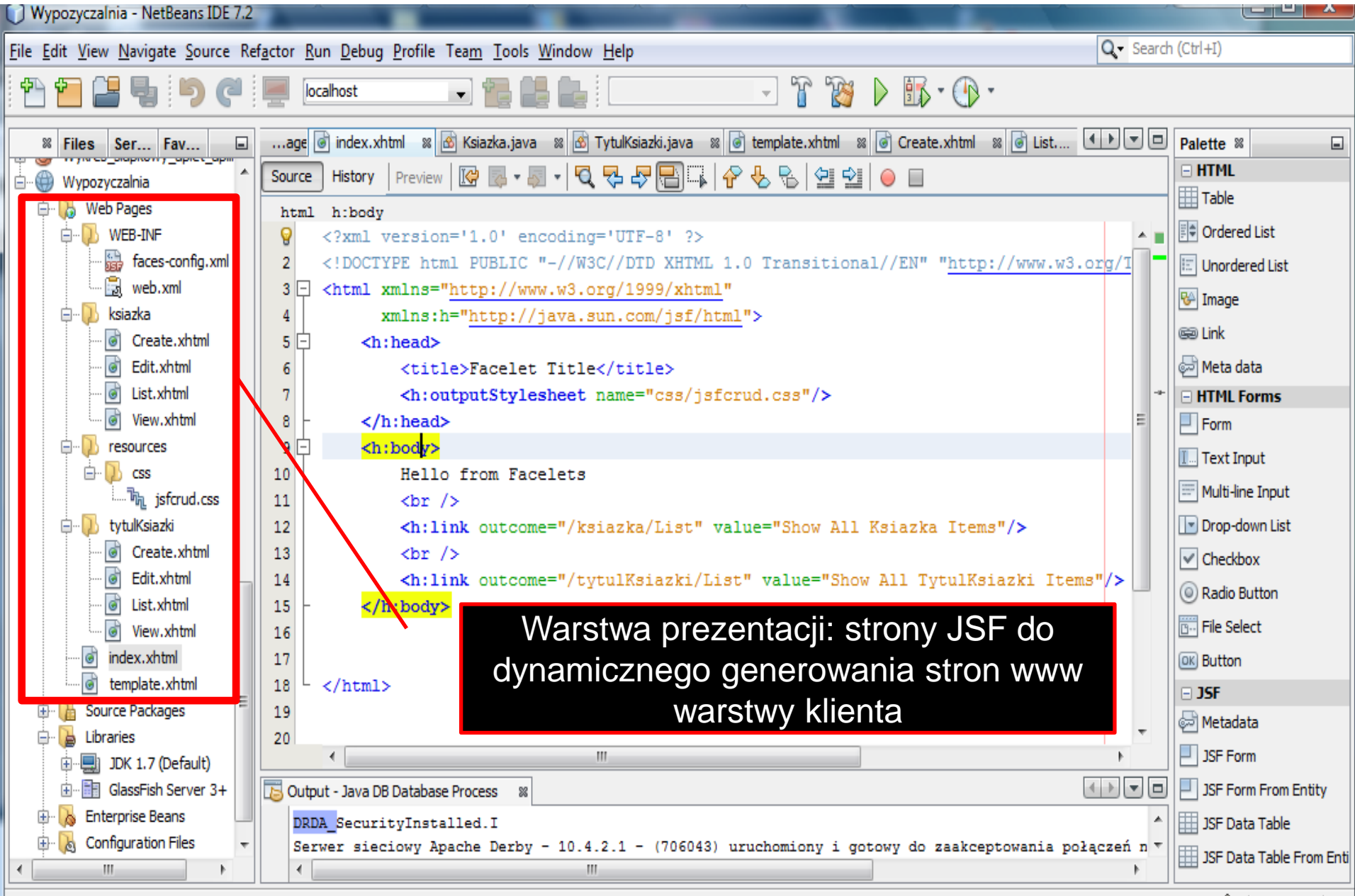

*lii*⊜ 4  $12|1$ INS

## **Zawartość katalogu projektu aplikacji internetowej (2)**

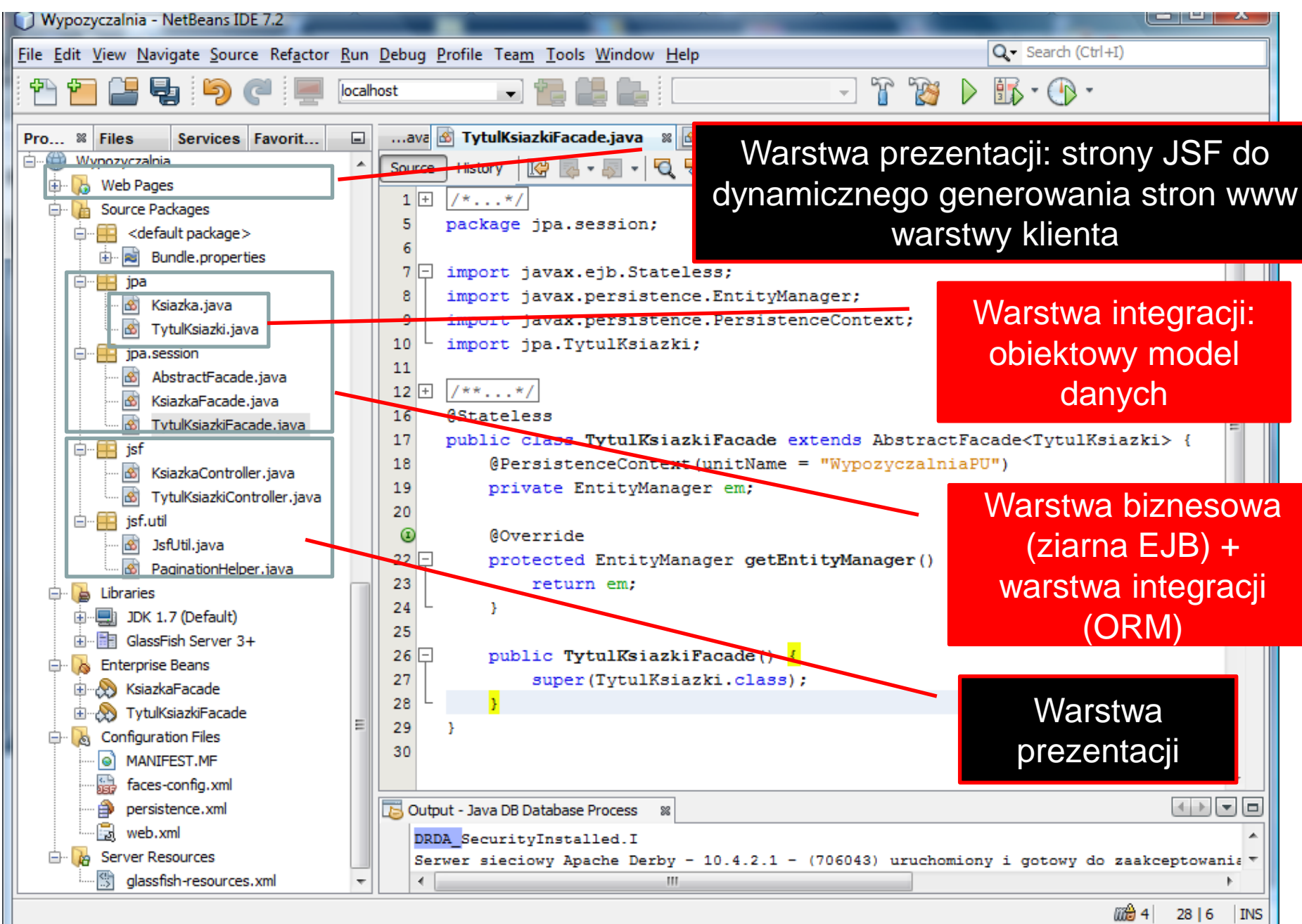

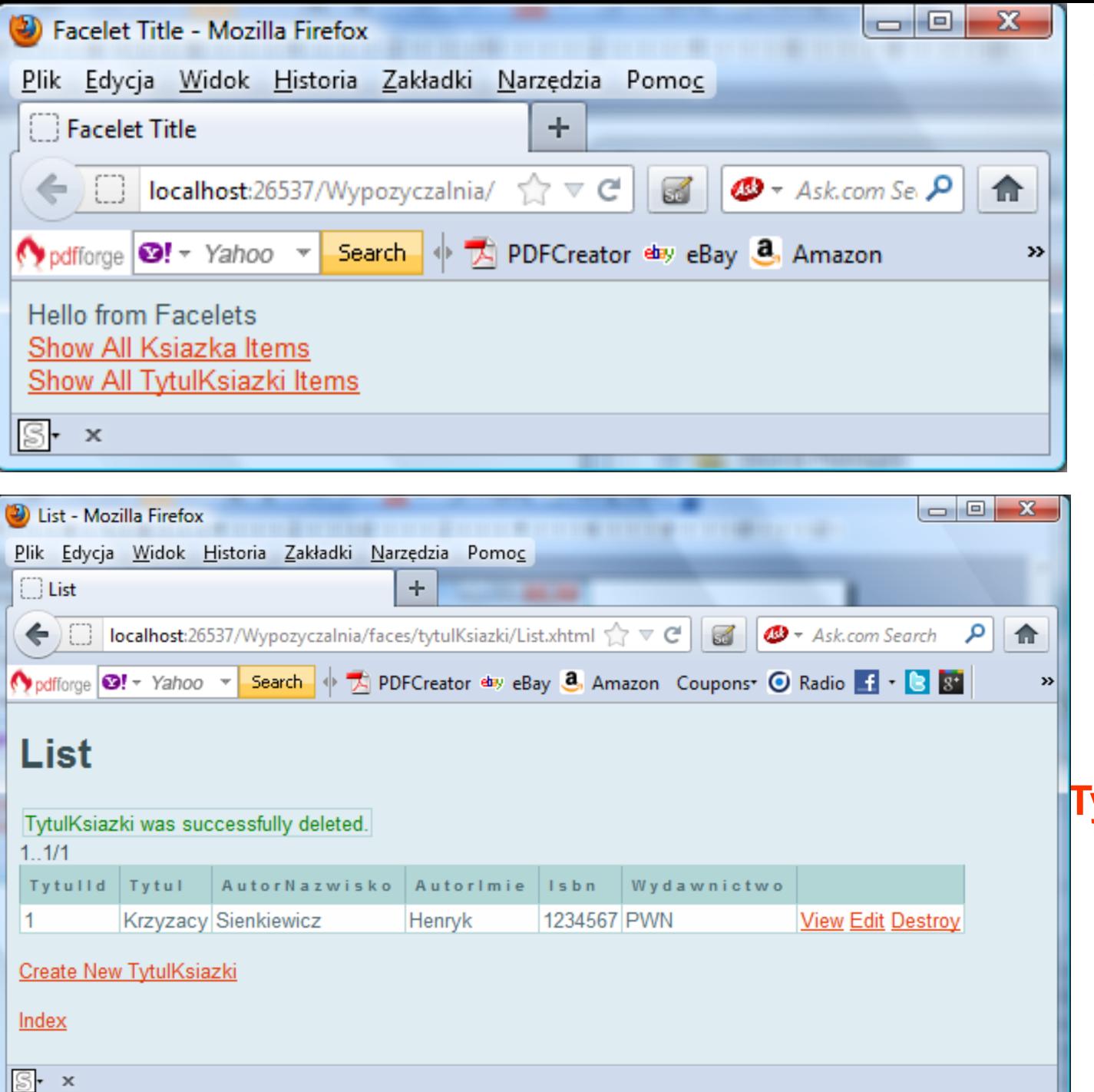

**Widok aplikacji JSF (1) - po uruchomieniu**

**Widok aplikacji JSF (2) po wyborze Show All Tytulksiazki Items**

### **Widok aplikacji JSF (3) - po wyborze Create New TytulKsiazki**

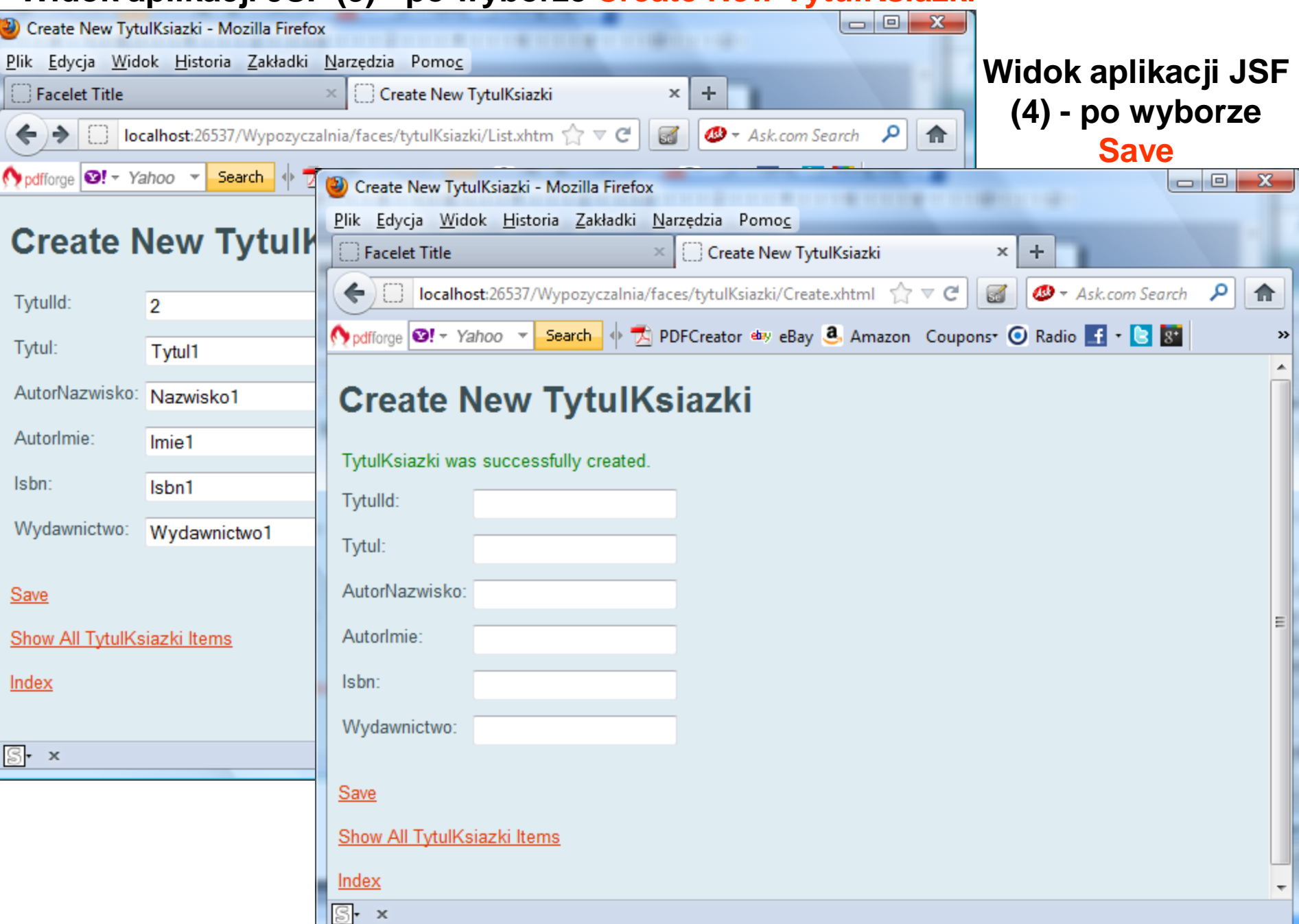

### **Widok aplikacji JSF (5) - po wyborze Show All TytulKsiazki Items**

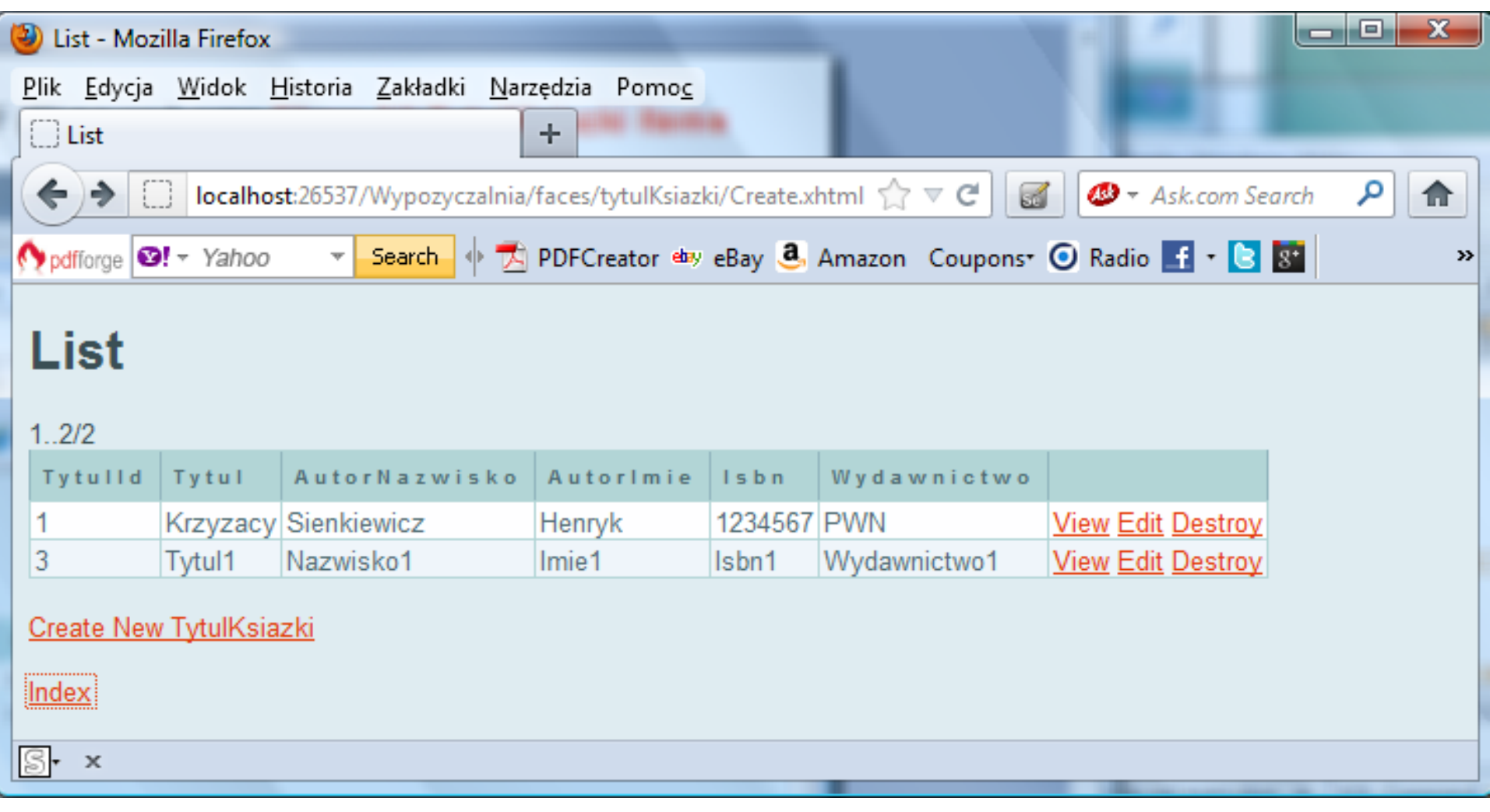

### **Widok aplikacji JSF (6) - po wyborze Index**

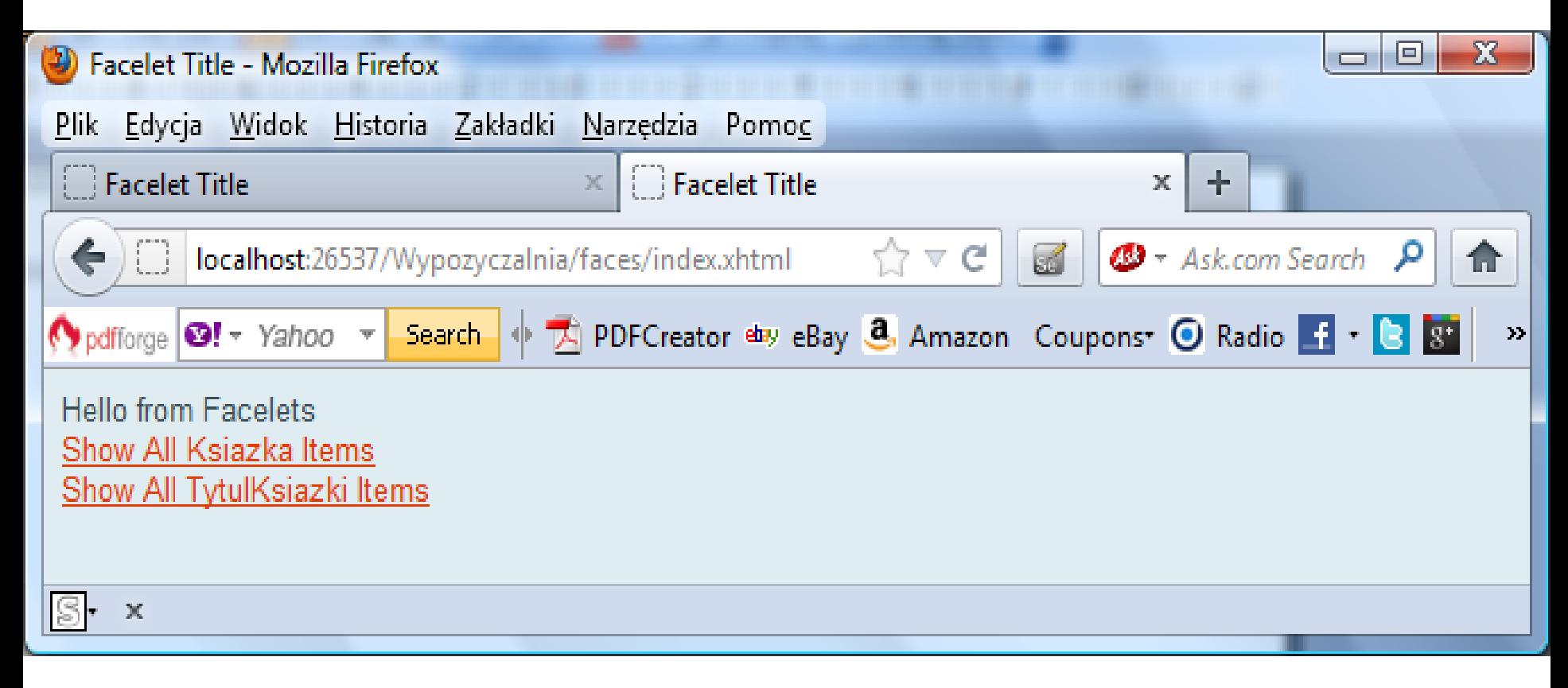

### **Widok aplikacji JSF (7) - po wyborze Show All Ksiazka Items**

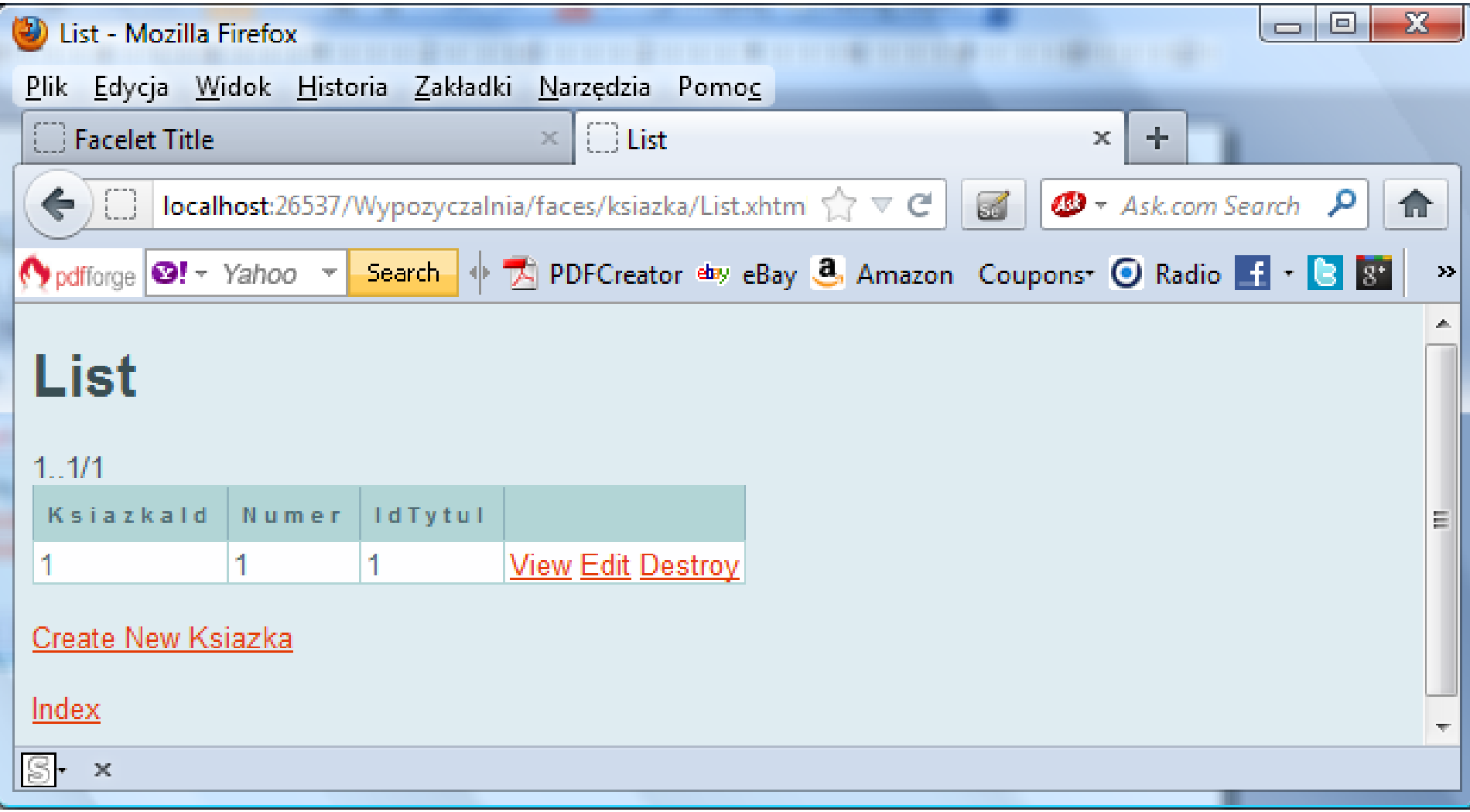

### **Widok aplikacji JSF (8) po wyborze Create New Ksiazka**

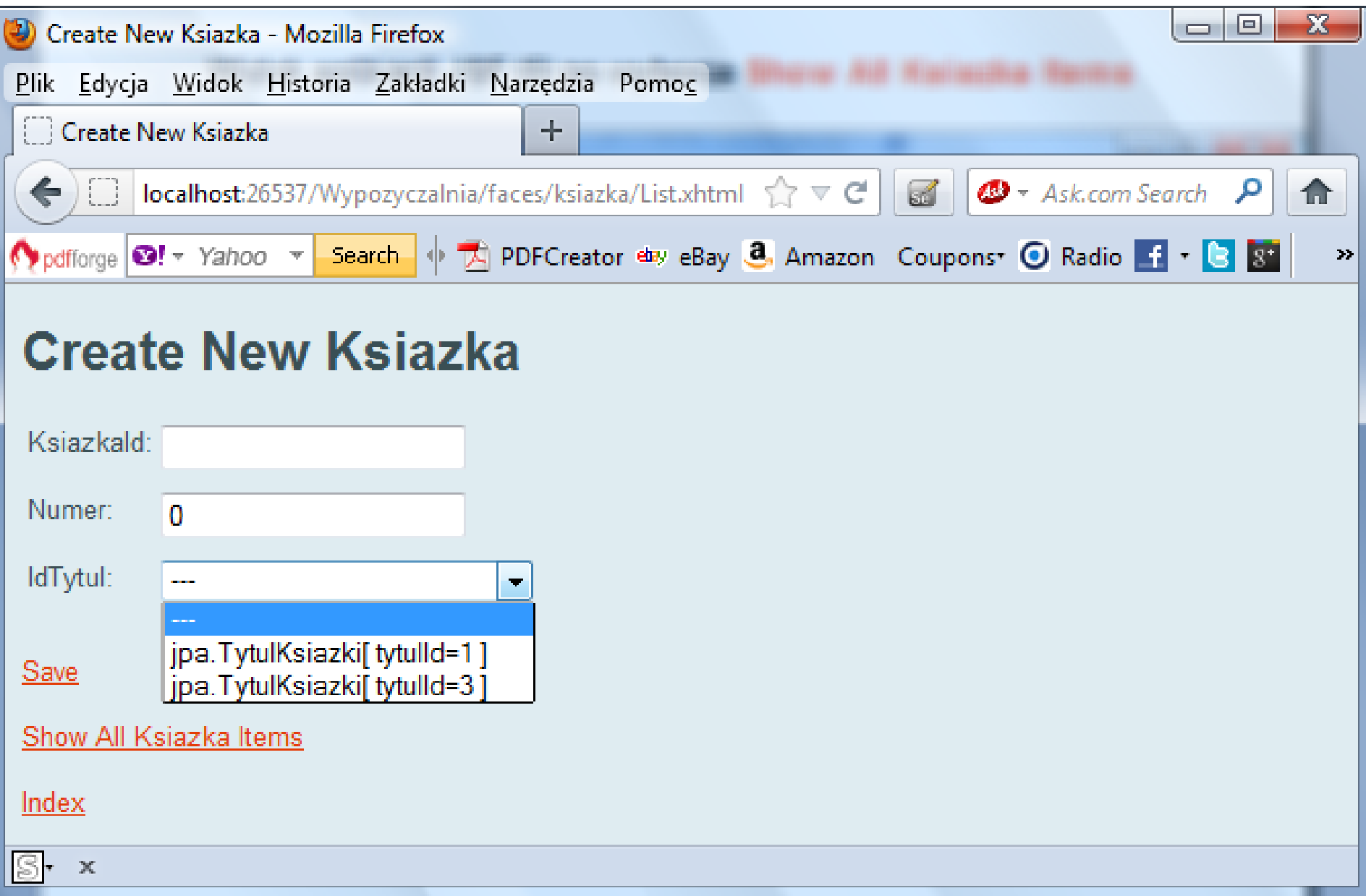

### **Widok aplikacji JSF (9) - po wyborze Create New Ksiazka**

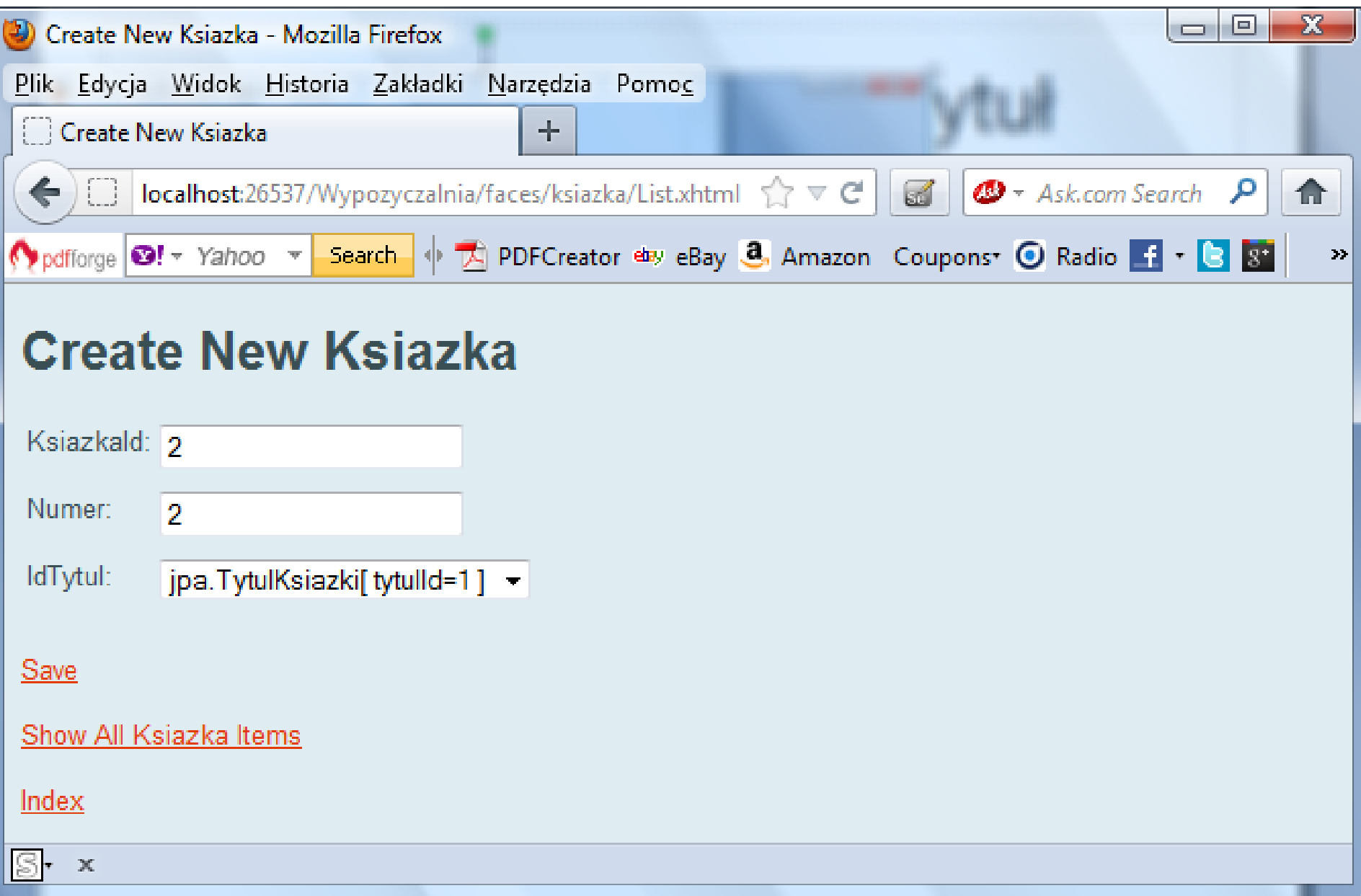

### **Widok aplikacji JSF (10) - po wyborze Save**

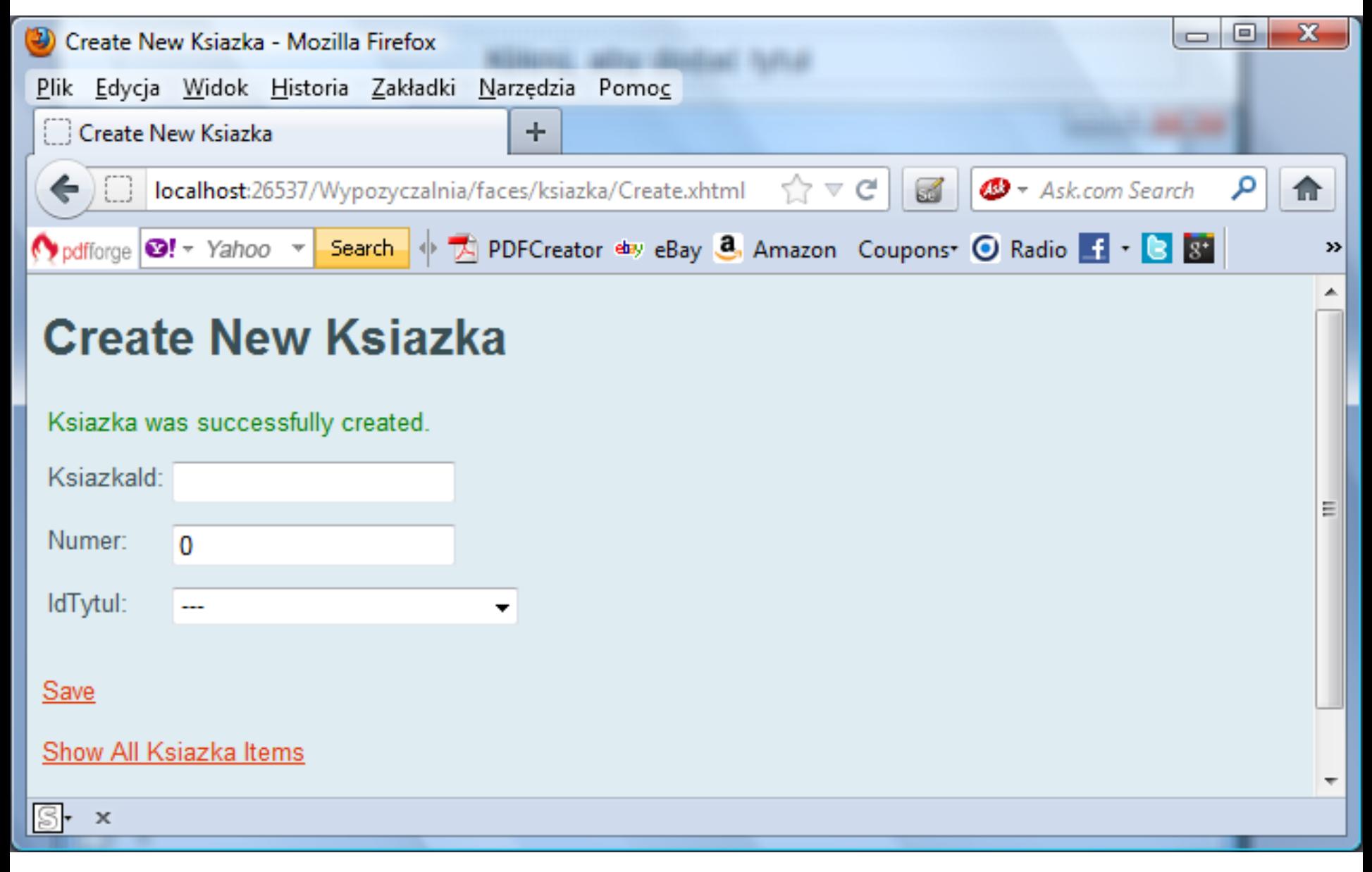

### **Widok aplikacji JSF (11) - po wyborze Show All Ksiazka Items**

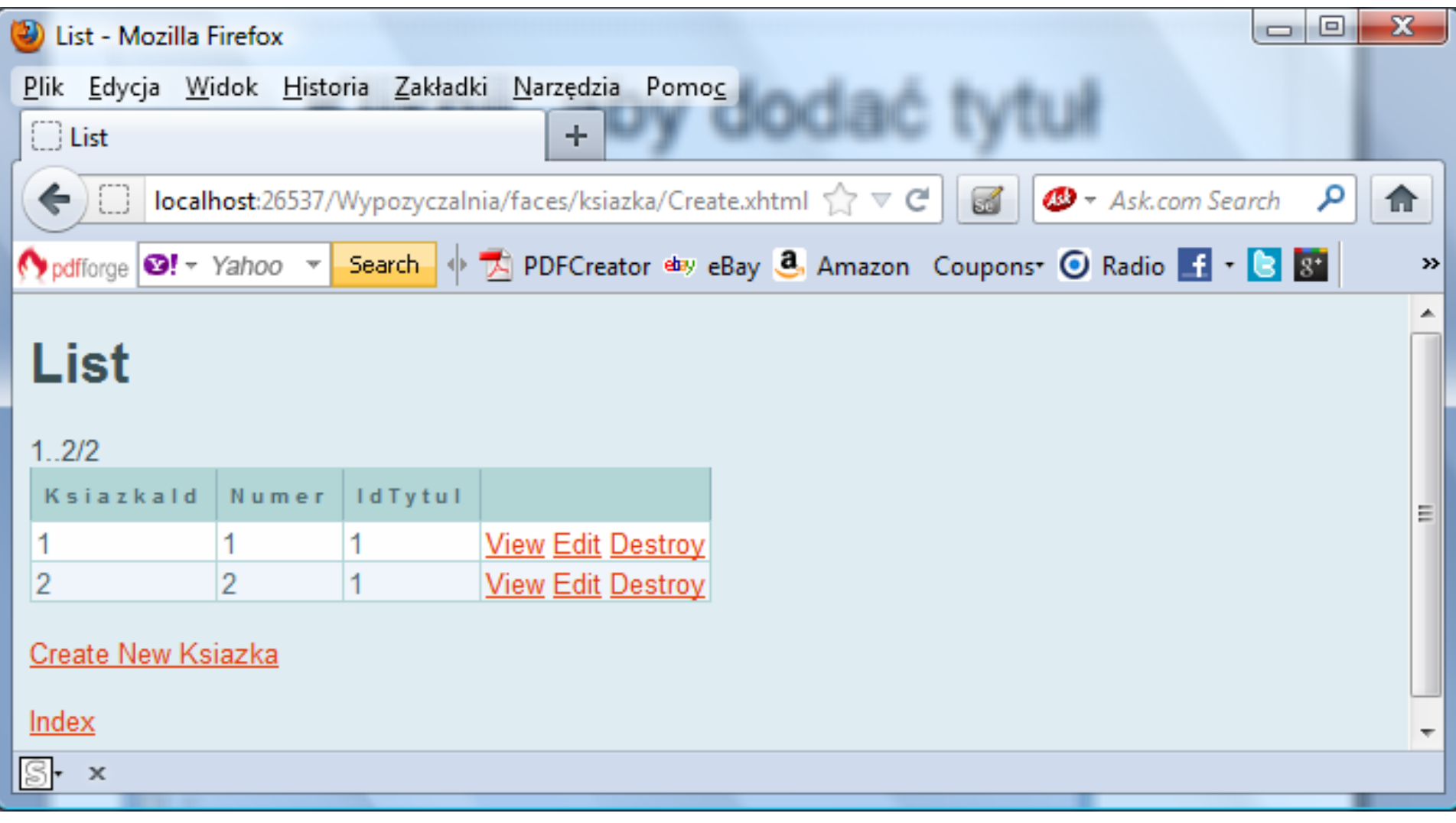

# **Podsumowanie**

- Przedstawiono budowę wielowarstwowej aplikacji internetowej typu Enterprise – operacje na bazie danych oparto na technologii ORM. Podejście opierało się na tworzeniu aplikacji "dostępowej" do bazy danych
- Aplikację o takiej samej budowie można zbudować metodą klasycznej "inżynierii wprost", szczególniew przypadku **konieczności tworzenia usług w warstwie biznesowej** np. typu Data Minning:
	- po **wykonaniu obiektowego modelu danych w warstwie biznesowej** (metoda przedstawiona na wykładzie 1 i na wykładach z Podstaw Inżynierii Oprogramowania) i **po przekształceniu klas modelu na typ Entity za pomocą adnotacji**
	- można **dodać warstwę prezentacji i klienta**
	- oraz warstwę **integracji** o takiej samej strukturze jak w przestawionym przykładzie. W takim przypadku należy jedynie utworzyć pustą bazę danych – **tabele zostaną wygenerowane po pierwszym odwołaniu do bazy danych**